## **Usporedba učinkovitosti leta zrakoplova u simuliranim uvjetima vektoriranja i u uvjetima navigacije zasnovane na performansama u prostoru TMA Frankfurt**

**Valenčić, Luka**

**Master's thesis / Diplomski rad**

**2023**

*Degree Grantor / Ustanova koja je dodijelila akademski / stručni stupanj:* **University of Zagreb, Faculty of Transport and Traffic Sciences / Sveučilište u Zagrebu, Fakultet prometnih znanosti**

*Permanent link / Trajna poveznica:* <https://urn.nsk.hr/urn:nbn:hr:119:617484>

*Rights / Prava:* [In copyright](http://rightsstatements.org/vocab/InC/1.0/) / [Zaštićeno autorskim pravom.](http://rightsstatements.org/vocab/InC/1.0/)

*Download date / Datum preuzimanja:* **2024-05-16**

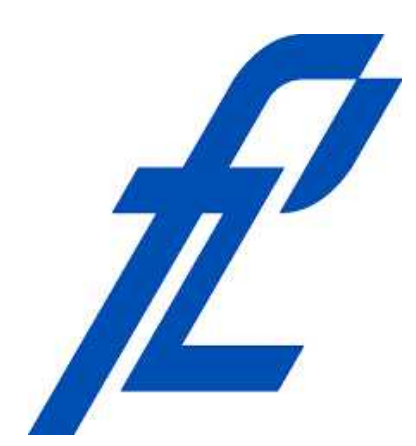

*Repository / Repozitorij:*

[Faculty of Transport and Traffic Sciences -](https://repozitorij.fpz.unizg.hr) [Institutional Repository](https://repozitorij.fpz.unizg.hr)

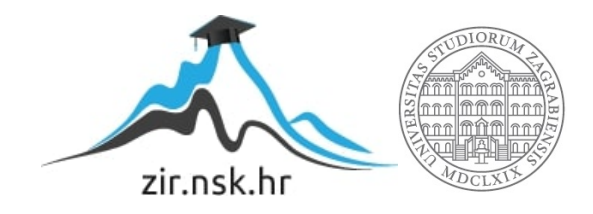

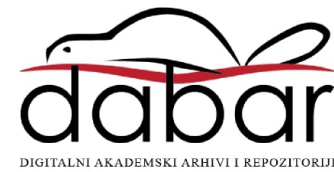

## **SVEUČILIŠTE U ZAGREBU**

## **FAKULTET PROMETNIH ZNANOSTI**

**Luka Valenčić**

**Usporedba učinkovitosti leta zrakoplova u simuliranim uvjetima vektoriranja i u uvjetima navigacije zasnovane na performansama u prostoru TMA Frankfurt**

**DIPLOMSKI RAD**

**Zagreb, 2023.**

#### SVEUČILIŠTE U ZAGREBU **FAKULTET PROMETNIH ZNANOSTI** POVJERENSTVO ZA DIPLOMSKI ISPIT

Zagreb, 3. svibnja 2022.

Zavod: Zavod za aeronautiku Predmet: Upravljanje kapacitetom i protokom zračnog prometa

#### DIPLOMSKI ZADATAK br. 6976

Luka Valenčić (0135248963) Pristupnik: Aeronautika Studij:

Usporedba učinkovitosti leta zrakoplova u simuliranim uvjetima Zadatak: vektoriranja i u uvjetima navigacije zasnovane na performansama u prostoru TMA Frankfurt

#### Opis zadatka:

Uvodno navesti cilj i strukturu rada. Kreirati PBN procedure u vježbama korištenim na projektu ATCOSIMA. Pripremiti i provesti simulacije vježbi na simulatoru BEST. Prikupiti podatke za izračun. Izračunati učinkovitosti leta zrakoplova. Usporediti dobivene rezultate s rezultatima istraživanja s primjenom vektoriranja. Dati zaključna razmatranja.

Mentor:

(zv. prof. dr. sc. Biljana Juričić

Predsjednik povjerenstva za diplomski ispit:

Sveučilište u Zagrebu

Fakultet prometnih znanosti

**Luka Valenčić**

# **Usporedba učinkovitosti leta zrakoplova u simuliranim uvjetima vektoriranja i u uvjetima navigacije zasnovane na performansama u prostoru TMA Frankfurt**

# **Comparison of Aircraft Flight Efficiency in Simulated Conditions of Vectoring and Performance Based Navigation at TMA Frankfurt**

Mentor: Izv. prof. dr. sc. Biljana Juričić Student: Luka Valenčić

JMBAG: 0135248963

Zagreb, 2023.

#### **Zahvala**

Ovim putem bih se htio zahvaliti svojoj mentorici Izv. prof. dr. sc. Biljani Juričić za mentorstvu na preddiplomskom i diplomskom studiju Aeronautike. Njezini kolegiji Teorija kontrole zračnog prometa i Upravljanje kapacitetom i protokom zračnog prometa pomogli su mi u boljem razumijevanju sustava kontrole zračne prometa i omogućili daljnje usavršavanju u tom području. Zahvaljujem se i osoblju simulatora dr. sc. Bruni Antulov-Fantulinu i Tei Rogošić, mag. ing. aeronaut. koji su bili od velike pomoći prilikom priprema simulatorskih vježbi.

Posebnu zahvalu upućujem instruktoru i prilaznom kontroloru TMA Zagreb Aleksandru Jaziću na angažmanu tijekom priprema i provedbi simulatorskih vježbi. Hvala na prenesenom iskustvu, znanju i odvojenom vremenu kroz čitavo trajanje izrade diplomskog rada. Također hvala studentima studija Aeronautike koji su sudjelovali na provedbi vježbi, bez njih izrada ovog diplomskog rada ne bi bila moguća.

Za kraj htio bih se zahvaliti svojoj obitelji i prijateljima koji su mi bili podrška od prvog do zadnjeg dana mojeg studiranja.

#### **SAŽETAK**

U ovom radu izvršena je analiza i usporedba učinkovitosti leta za dva različita načina navođenja zrakoplova, vektoriranjem i navigacijom zasnovanom na performansama zrakoplova (PBN procedurama). Podaci o učinkovitosti leta za vektoriranje unaprijed su dobiveni u projektu ATCOSIMA, te je bilo potrebno dobiti podatke o učinkovitosti prilikom korištenja PBN-a. U svrhu toga unutar zračnog prostora TMA Frankfurt, dodane su navigacijske točke koje su zajedno kreirale standardne PBN procedure za dolaske i odlaske. U radu su opisani zračni prostor i promjene koje su napravljene u njemu te priprema i provedba simulacijskih vježbi koje je odradilo petero studenata koji su sudjelovali na projektu ATCOSIMA. Podaci o duljini leta, vremenu leta, potrošnji goriva i udaljenosti u završnom prilazu prikupljeni su i opisani za sve vježbe koje su odradili studenti. Na kraju rada napravljena je usporedba dobivenih podataka i na temelju toga donesen zaključak.

KLJUČNE RIJEČI: TMA, vektoriranje, PBN procedure, indikatori učinkovitosti leta

#### **SUMMARY**

In this report analysis and comparison of flight efficiency indicators are done in two different ways, vectoring and performance based navigation procedures (PBN procedures). The performance data for vectoring were gathered through the project ATCOSIMA, therefore it was necessary to gain efficiency data using PBN. Navigation points were placed inside the airspace which created a standard PBN procedures for arrivals and departures. In this paper there is explanation of airspace and the changes made within it, as well as the preparation and execution of simulation exercises by five students who participated in project ATCOSIMA. Data for distance, flight time, fuel consumption and final approach distance were collected and described for all exercises done by students. At the end the conclusion of the report was made based on full comparison of gathered data.

KEY WORDS: TMA, vectoring, PBN procedures, flight efficiency indicators

## SADRŽAJ

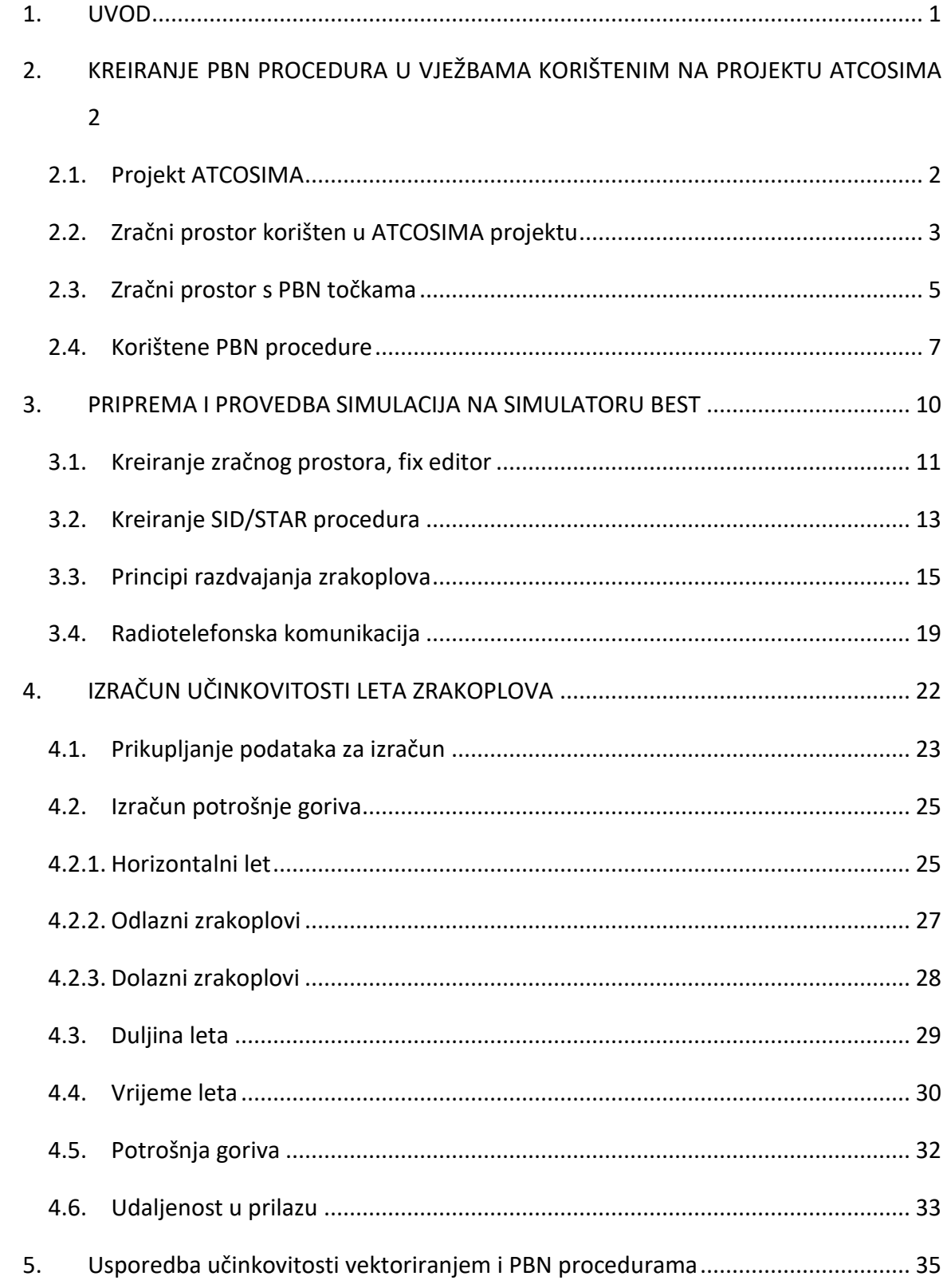

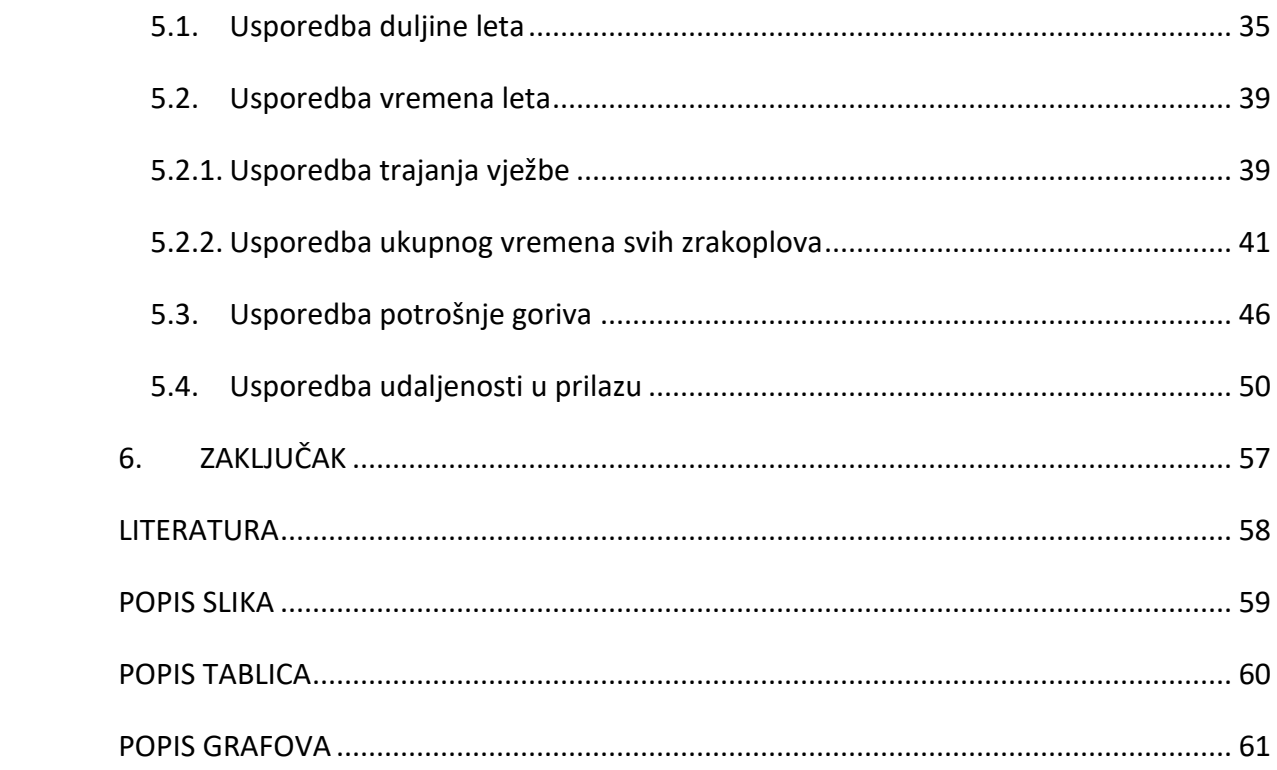

#### <span id="page-8-0"></span>**1. UVOD**

Zračni promet kao jedna od prometnih grana svakoga dana pokušava povećati svoj udio na prometnom tržištu. Za stalni rast zračnog prometa potreban je kontinuirani napredak cijelog sustava avijacije čime se omogućuje veći broj letova i putnika u što kraćem vremenu. Kako bi se pratilo unaprjeđenje pojedinih elemenata sustava, koriste se različiti indikatori. Jedan od njih je indikator učinkovitosti leta koji mjeri koliko je let bio učinkovit, odnosno efikasan. Za što bolje rezultate učinkovitosti potrebna je zajednička suradnja između aviokompanija i pružatelja usluge zračne plovidbe te provođenje toga u djelo od strane pilota i operativnog kontrolora zračnog prometa.

Radi smanjenja radnog opterećenja kontrolora i poboljšanja učinkovitosti leta zrakoplova uvedena je navigacija zasnovana na performansama zrakoplova. To je omogućilo zamjenu vektoriranja kao konvencionalnog načina vođenja i razdvajanja zrakoplova s naprednijim načinom koji ima unaprijed definirane standardne instrumentalne rute dolaska i odlaska zrakoplova u terminalnom zračnom prostoru. U poglavlju dva i tri opsežnije je opisana razlika između zračnog prostora sa i bez standardnih instrumentalnih ruta.

U projektu ATCOSIMA studenti kontrolori su odradili deset vježbi u kojem su za vođenje zrakoplova koristili vektoriranje. Jedan od ciljeva projekta bio je izmjeriti i analizirati indikatore učinkovitosti leta. U svrhu ovog istraživanja pet studenata koji su sudjelovali na projektu odradili su 3., 5., 7., 9. i 10. vježbu koristeći navigaciju zasnovanu na performansama.

Indikatori učinkovitosti leta koji su mjereni i analizirani su duljina leta, vrijeme leta i potrošnja goriva, te uz to još je mjerena udaljenost koju su zrakoplovi međusobno imali u prilazu. U četvrtom poglavlju objašnjeni su svi indikatori i navedeni rezultati koje su ostvarili studenti korištenjem PBN-a, a u poglavlju 5 napravljena je usporedba izmjerenih rezultata vektoriranja i PBN-a po vježbama za svakog studenta zasebno i svih zajedno.

## <span id="page-9-0"></span>**2. KREIRANJE PBN PROCEDURA U VJEŽBAMA KORIŠTENIM NA PROJEKTU ATCOSIMA**

ATCOSIMA je projekt financiran iz Erasmus+ programa u kojem su zajednički surađivala tri sveučilišta: Tehničko sveučilište Eskişehir za aeronautiku i astronautiku (ESTU) iz Turske, Fakultet prometnih znanosti Sveučilišta u Zagrebu (ZFOT) i Tehničko sveučilište Braunschweig (TUBS) iz Njemačke. Puni naziv projekta je Razvijanje zajedničkih kriterija za ocjenjivanje osposobljavanja kontrolora zračnog prometa na simulatoru zasnovanima na ciljevima budućeg Pan Europskog jedinstvenog neba (*Development of Common ATC Simulation Training Assessment Criteria Based on Future Pan European Single-Sky Targets*).

#### **2.1. Projekt ATCOSIMA**

<span id="page-9-1"></span>Primarni cilj projekta bio je razviti zajedničke kriterije ocjenjivanja za osnovno osposobljavanje (*basic training*) kontrolora zračnog prometa (ATCO) kako bi se poboljšale kompetencije učenika u pogledu učinkovitog i usklađenog rada unutar integriranog Pan Europskog sustava zračnog prometa. Performanse i instrukcije studenata kontrolora mjerile su se za opterećenost zračnog prostora, vrijeme usluge, potrošnju goriva zrakoplova, radno opterećenje pilota te razumijevanju i provedbi kontrolorskih instrukcija od strane pilota.

Sveobuhvatni cilj projekta bio je razvijanje standardiziranog školovanja kontrolora u Europi. Uz to cilj je povećanje sigurnosti, efikasnosti i ekonomskih ciljeva upravljanja zračnim prometom (ATM). Nadalje, cilj je povećati mogućnosti zapošljavanja i mobilnosti za ATCO kandidate, smanjenje razdoblja prilagodbe na posao, troškova i trajanja napredne obuke pružateljima usluga kontrole zračnog prometa. Sve to kako bi se povećala kvaliteta usluga zračnog prometa i osigurao održivi rast zračnog prometa u Europi [1].

U svrhu projekta svaki student odradio je deset vježbi koje su prikazane u tablici 1. Svaka vježba ima određeni broj dolaznih i odlaznih zrakoplova, vrijeme trajanja i razinu težine koja je osim po broju zrakoplova određena i po kompleksnosti prometa. Svaki zrakoplov u projektu bio je Airbus A320 koji je najzastupljeniji tip zrakoplova na europskom nebu [2].

<span id="page-10-1"></span>

|             |         | Broj zrakoplova | Karakteristike vježbe |               |  |
|-------------|---------|-----------------|-----------------------|---------------|--|
| Broj vježbe | dolasci | odlasci         | Trajanje              | Razina težine |  |
|             |         |                 | (min:sec)             |               |  |
|             | 5       |                 | 23:30                 |               |  |
|             | 6       |                 | 25:30                 |               |  |
| 3           | 6       | 3               | 24:30                 |               |  |
| 4           | 6       |                 | 26:00                 | 4             |  |
| 5           |         | 3               | 27:00                 |               |  |
| 6           |         |                 | 27:30                 | 6             |  |
|             | 8       | 3               | 28:00                 | 8             |  |
| 8           | 8       |                 | 30:00                 | q             |  |
| 9           | 9       | 3               | 31:00                 | 9             |  |
| 10          | 9       |                 | 30:00                 | 8             |  |

**Tablica 1.** Provedene vježbe u projektu

Svaki student morao je odraditi svih 10 vježbi na simulatoru, što je bilo ukupno 140 odrađenih vježbi od strane FPZ. Svaku vježbu studenti su provodili uz pomoć licenciranih instruktora prilazne kontrole (TMA) Zagreb, koji su ih nakon svake vježbe ocjenjivali po unaprijed određenim kriterijima.

Studenti kontrolori morali su sve dolazne zrakoplove voditi na završni prilaz u pravcu uzletno sletne staze (USS), a zrakoplove u polijetanju do izlazne točke zračnog prostora koji kontroliraju. Osim sve veće efikasnosti i brzine u svakom trenutku, primarni zadatak bilo je održati sigurnosne separacije između zrakoplova. Razdvajanje zrakoplova radilo se isključivo vektoriranjem, a separacije su iznosile 1000 stopa (ft) visinske i 5 nautičkih milja (NM) horizontalne udaljenosti.

#### <span id="page-10-0"></span>**2.2. Zračni prostor korišten u ATCOSIMA projektu**

Kako bi se postigli relevantni rezultati projekta svi sudionici morali su odraditi identične vježbe, na nepoznatom prostoru. Za simulaciju je odabran zračni prostor TMA Frankfurt. Pojednostavljeni prikaz stvarnog zračnog prostora koji se nalazi iznad zračne luke Frankfurt prikazan je na slici 1. Za potrebe simulacija u svim vježbama za polijetanja i slijetanja koristila se jedna uzletno-sletna staza, to je staza 07 [2].

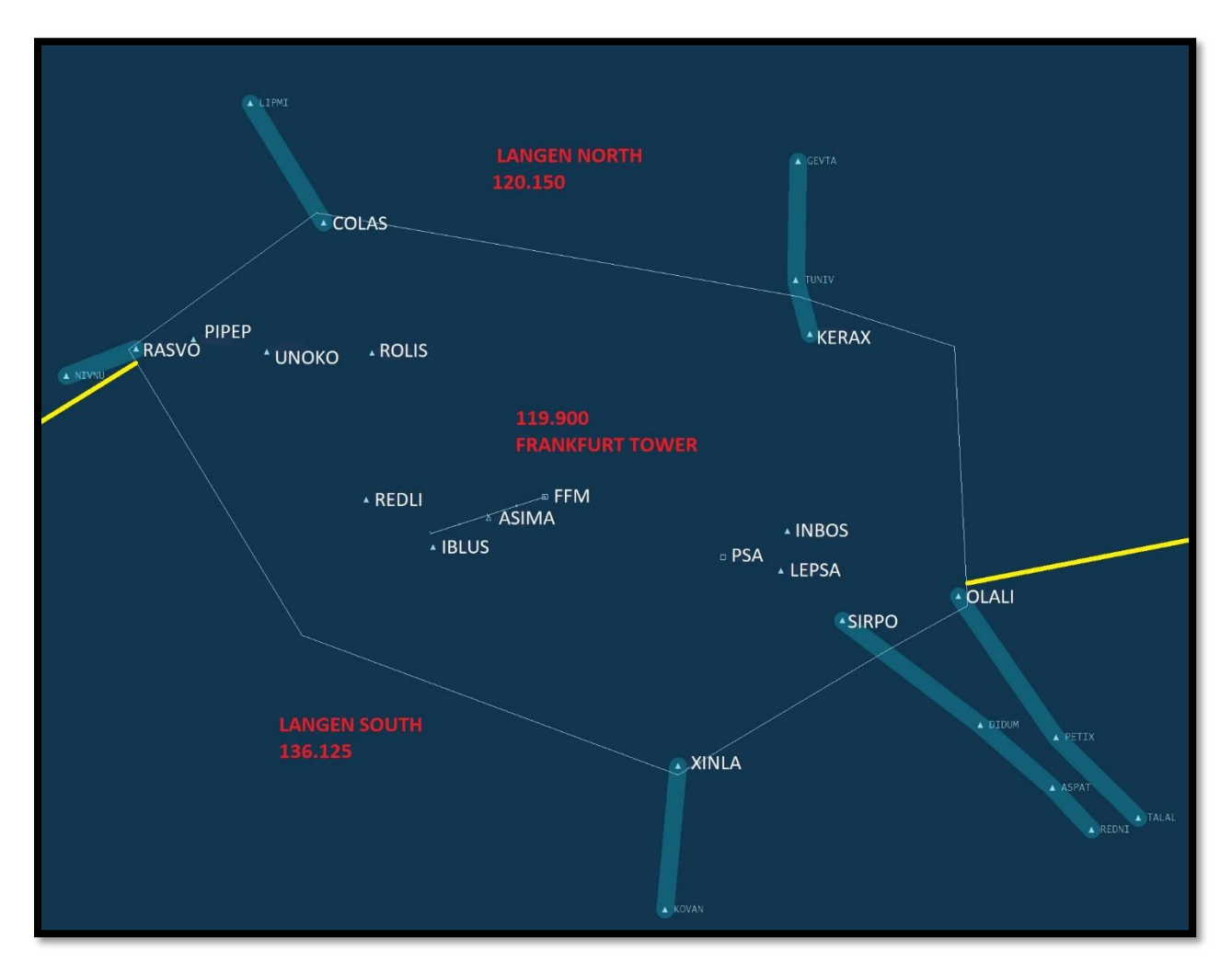

**Slika 1.** ATCOSIMA zračni prostor

<span id="page-11-0"></span>Zračni prostor imao je šest ulazno-izlaznih točaka; RASVO, COLAS, KERAX, OLALI, SIRPO i XINLA. Osim navedenih točaka, unutar zračnog prostora nalazile su se točke preleta koje su zajedno sačinjavale rutu zrakoplova. Najznačajnija od tih točaka je točka ASIMA koja se nalazi na 10NM udaljenosti od praga USS-e. Svaki zrakoplov morao je dobiti završni vektor da prije točke ASIMA uhvati snop signala localizer-a sustava instrumentalnog prilaza (*ILS*) koji ga horizontalno navodi prema pravcu uzletno sletne staze. Nakon što zrakoplov uspostavi ILS prilaz prebacuje se sa prilazne na aerodromsku kontrolu i nastavlja svoj završni prilaz.

Postoje tri susjedna sektora koja su korištena. Prvi je bio *Frankfurt Tower* koji predstavlja aerodromsku kontrolu Zračne luke Frankfurt. Na taj sektor su se prebacivali zrakoplovi u završnom prilazu za slijetanje, a frekvencija koja se koristila je 119,9 MHz. Zrakoplovi koji su bili u odlasku prebacivali su se na druga dva susjedna sektora. To su sektori oblasne kontrole *Langen North*, na frekvenciju 120,150 MHz, i *Langen South*, na frekvenciju 136,125 MHz.

#### **2.3. Zračni prostor s PBN točkama**

<span id="page-12-0"></span>Navigacija zasnovana na performansama, engl. *Performance Based Navigation* (PBN) je koncept koji se temelji na prostornoj navigaciji (RNAV) i potrebnim performansama navigacije (RNP). PBN definira potrebne performanse koje mora imati zrakoplov prolazeći kroz određeni zračni prostor, rutu ili proceduru. Rute i procedure zadane su preletnim točkama izražene pomoću WGS 84 koordinatnog sustava, a ne kao prije u odnosu na radijale i udaljenost od zemaljskih navigacijskih postaja [3].

Prednosti takve vrste navigacije su [4]:

- fleksibilne rute, procedure unutar TMA i *point-to-point* operacije
- smanjenje zagušenja zračnog prostora
- povećanje kapaciteta aerodroma i zračnog prostora
- smanjenje potrošnje goriva i time očuvanje okoliša
- smanjenje utjecaja buke zrakoplova
- povećanje sigurnosti

U današnje vrijeme PBN procedure koriste se u širokoj upotrebi diljem Europe i svijeta. Sve veće zračne luke imaju procedure prilaza i odlaska zrakoplova koje su unaprijed propisane u priručniku. Takav način razdvajanja zrakoplova uvelike je smanjio potrebu za vektoriranjem jer svaki zrakoplov unaprijed zna kojom rutom će letjeti sve do završnog prilaza. Uz određena odobrenja kontrolora te rute mogu se skratiti ili produljiti, ovisno o prometnoj situaciji.

Zračna luka Frankfurt ima propisane PBN dolazne i odlazne rute koje se koriste već dulje vremena. S obzirom na to da je u projektu ATCOSIMA simuliran prostor TMA Frankfurt, morale su se u njega nadodati nove točke (fixes) koje odgovaraju potrebama zračnog prometa u vježbama. Ulazne i izlazne točke na granicama zračnog prostora ostale su iste, prikazano na slici 2. Ostale točke koje se nalaze unutar zračnog prostora nisu se koristile, stoga radi bolje preglednosti radne pozicije nisu bile prikazane tijekom vježbe. Jedina točka koja se vidi je FFM koja predstavlja lokaciju zračne luke Frankfurt.

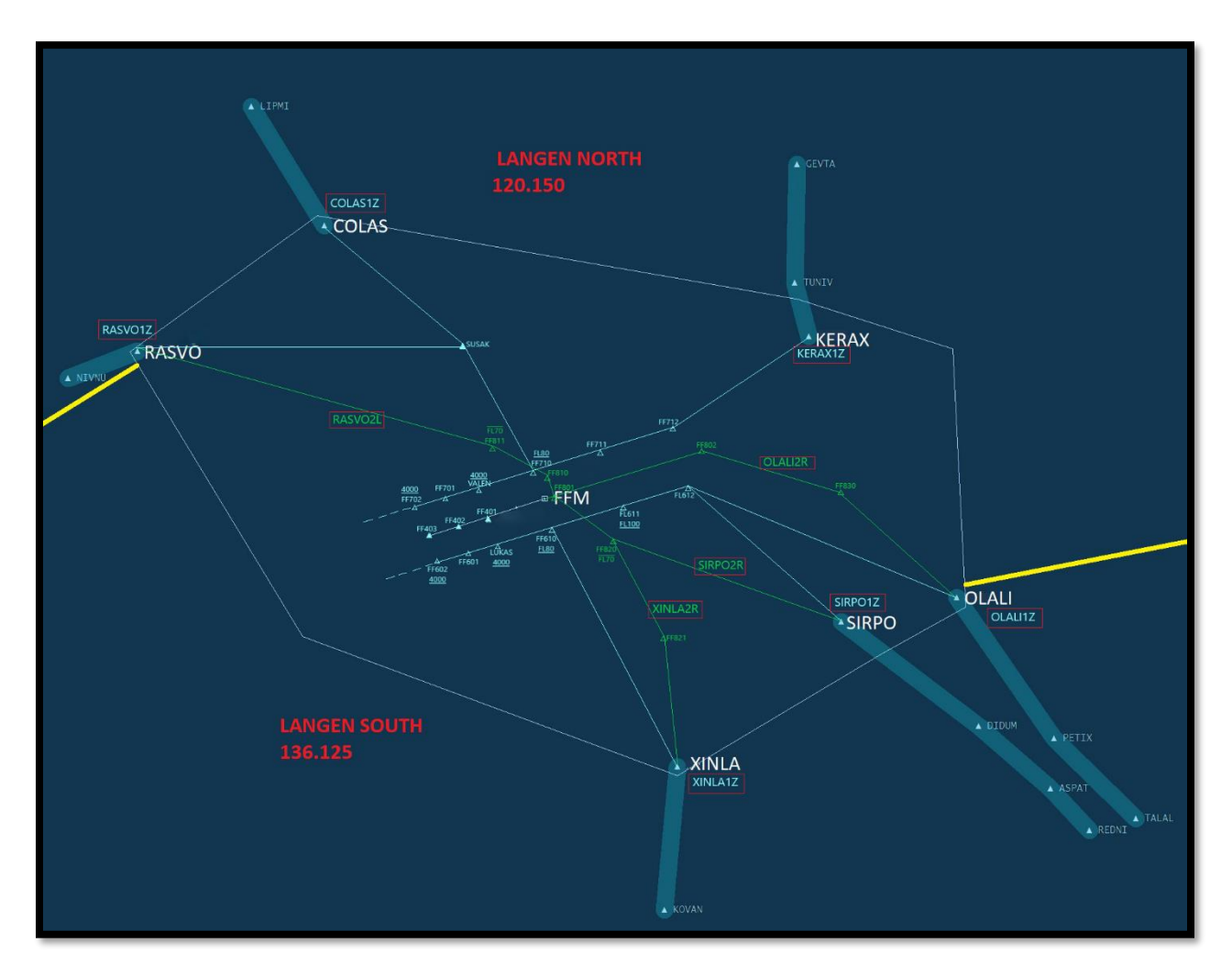

**Slika 2.** Zračni prostor PBN ruta

<span id="page-13-0"></span>Karakteristika PBN ruta je da se sastoji od puno točaka u blizini staze, koje su pobliže prikazane na slici 3. Točke plave boje su točke dolaska koje zrakoplovi prolaze prilikom prilaza za slijetanje. Točke zelene boje su točke odlaska, njima prolaze zrakoplovi koji su poletjeli s aerodroma.

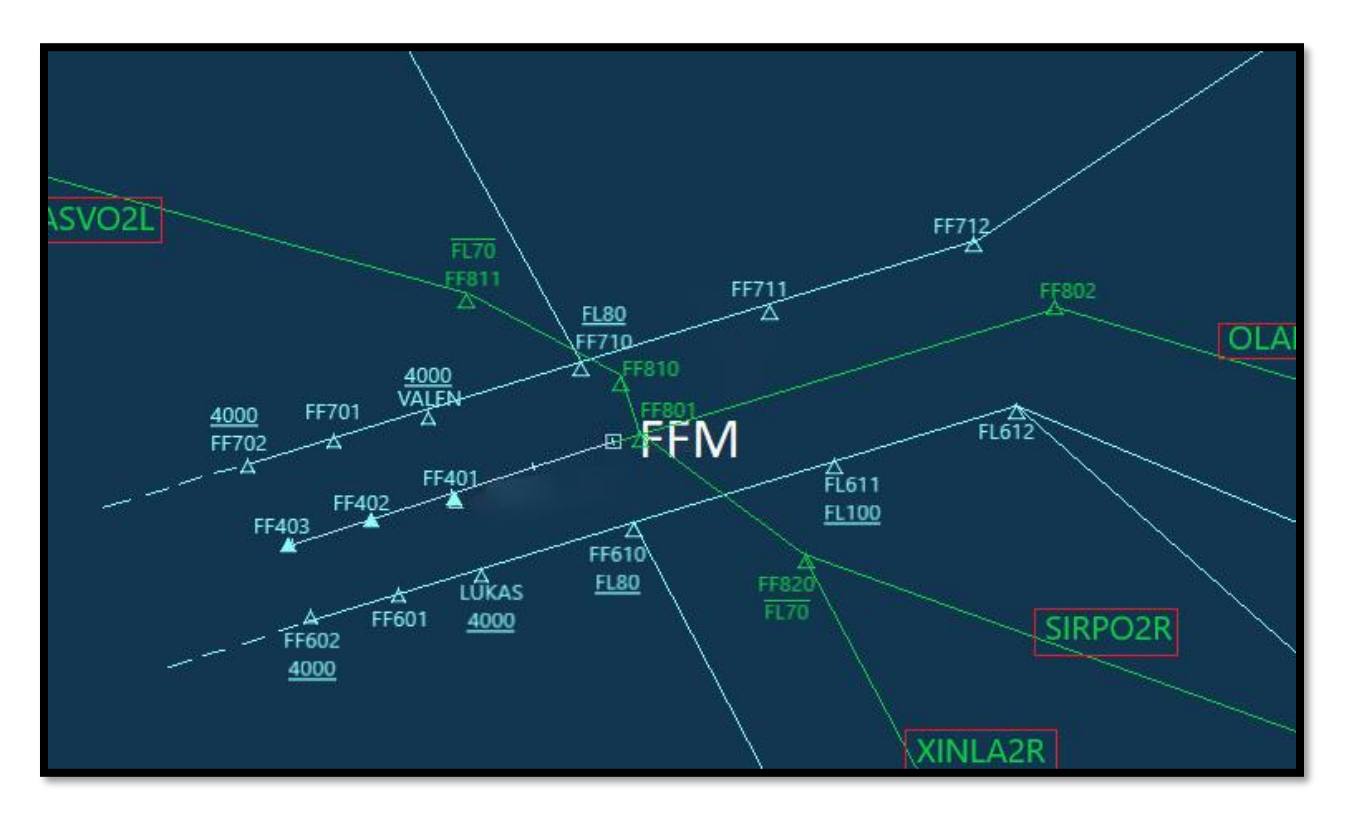

**Slika 3.** Točke u blizini uzletno sletne staze

<span id="page-14-1"></span>Pravci koji prolaze kroz točke predstavljaju putanju koje će zrakoplov letjetit prateći određeni instrumentalni prilaz ili odlazak.

#### <span id="page-14-0"></span>**2.4. Korištene PBN procedure**

Kraj ulaznih točaka, označeno plavom bojom, nalazi se oznaka koja se sastoji od imena točke i dodatka 1Z. To je ime standardnog instrumentalnog prilaza (STAR) koji se koristi. STAR je standardna ruta usluge zračnog prometa (ATS) u postupku prilaza kojim bi zrakoplov trebao krenuti od rutne faze leta do početne točke prilaza [5]. Svi korišteni STAR-ovi i njihove pripadajuće točke prikazane su u tablici 2.

STAR-ovi su napravljeni da svi zrakoplovi koji dolaze sa sjevernog sektora Langen North prolaze sjevernom stranom staze i spajaju se u točki FF710. Zrakoplovi koji dolaze s južnog sektora Langen South spajaju se u točki FF610. Od tih točaka pa nadalje svi zrakoplovi imaju iste točke u svojim prilaznim rutama.

Točke VALEN i LUKAS su tranzicijske točke na kojima zrakoplov može po prvi puta dobiti odobrenje za zaokret prema točkama u ravnini završnog prilaza. One se nalaze paralelno s točkom FF401 koja je udaljena 10NM od praga USS-e, takav slučaj u projektu ATCOSIMA je s točkom ASIMA.

<span id="page-15-0"></span>

| <b>STAR</b>         | Ruta                                                                 |
|---------------------|----------------------------------------------------------------------|
| RASVO <sub>17</sub> | RASVO- SUSAK- FF710- VALEN- FF701- FF702- FF403- FF402- FF401        |
| COLAS17             | COLAS- SUSAK- FF710- VALEN- FF701- FF702- FF403- FF402- FF401        |
| KFRAX17             | KERAX- FF712- FF711- FF710- VALEN- FF701- FF702- FF403- FF402- FF401 |
| OLALI17             | OLALI- FF612- FF611- FF610- LUKAS- FF601- FF602- FF403- FF402- FF401 |
| SIRPO <sub>17</sub> | SIRPO- FF612- FF611- FF610- LUKAS- FF601- FF602- FF403- FF402- FF401 |
| XINLA17             | XINLA- FF610- LUKAS- FF601- FF602- FF403- FF402- FF401               |

**Tablica 2.** STAR-ovi

Zrakoplovi obično ne lete cijeli STAR. Ovisno o prometnoj situaciji kontrolor će dati odobrenje zrakoplovu da nastavi do neke točke i tako mu smanji duljinu leta. Zadnje točke koje zrakoplov može dobiti prije odobrenja za ILS su FF403, FF402 i FF401, iz tih pozicija zrakoplov može nastaviti u završni prilaz. Udaljenosti između točaka u završnom prilazu, i onih paralelnih s njima, je 5NM što je ujedno i minimalna horizontalna separacija.

Zelene oznake koje se sastoje od imena izlaznih točaka i dodatka 2L ili 2R predstavljaju standardne instrumentalne odlaske (SIDs). SID je standardna ATS ruta u postupku instrumentalnog polijetanja koju bi zrakoplov trebao pratiti od početne faze polijetanja do rutne faze leta [5]. U imenima SID-ova nalaze se uz broj 2 slova L i R, ona predstavljaju na koju stranu zrakoplov skreće nakon polijetanja (L-lijevo ili R-desno). U vježbama su se koristila 4 SID-a, oni su prikazani u tablici 3.

<span id="page-16-0"></span>

| <b>SID</b>           | Ruta                       |
|----------------------|----------------------------|
|                      |                            |
| RASVO <sub>2</sub> L | FF801- FF810- FF811- RASVO |
|                      |                            |
| OLALI2R              | FF801- FF802- FF830- OLALI |
|                      |                            |
| SIRPO2R              | FF801- FF820- SIRPO        |
|                      |                            |
| XINLA2R              | FF801- FF820- FF821- XINLA |
|                      |                            |

**Tablica 3.** SID-ovi

Svaki SID započinje točkom FF801 koja se nalazi odmah nakon kraja USS-e. Zrakoplov ju prolazi otprilike na 700ft visine i nakon nje skreće u lijevi ili desni zaokret, ovisno o dobivenom SID-u.

Uz određena imena točaka nalazi se oznaka maksimalne ili minimalne visine na kojoj zrakoplov može biti prolazeći tu točku. Napisana visina i crta povučena ispod nje predstavlja minimalnu dopuštenu visinu leta zrakoplova, što je na primjer u slučaju točke VALEN, vidi sliku 3. Prateći STAR, zrakoplov prolazeći točku VALEN ne smije biti ispod 4000ft. Napisana visina i crta povučena iznad nje predstavlja maksimalnu dopuštenu visinu leta zrakoplova, što je na primjer u slučaju točke FF811. Prateći SID zrakoplov prolazeći točku FF811 ne smije biti iznad razine leta 70 (FL70) koja predstavlja visinu od 7000ft.

#### <span id="page-17-0"></span>**3. PRIPREMA I PROVEDBA SIMULACIJA NA SIMULATORU BEST**

Nakon prvobitnog kreiranje zračnog prostora potrebno je bilo kreirati ga u sustavu BEST. BEST sustav nudi opciju *Data preparation* u kojoj je moguće unositi promjene u zračni prostor, rute zrakoplova, vježbe i vremenske uvjete. Izbornik koji prikazuje sve mogućnosti prikazan je na slici 4.

| LUKA2                                  | $\bigoplus$ Hide | <b>A</b> <sub>th</sub> Import | Export            | <b>D</b> New             | <b>B</b> Edit | <b>宿</b> Delete<br>Copy | View Sim | <b>B</b> : Refresh | Search      | <b>Ra ARINC Transla</b> |  |
|----------------------------------------|------------------|-------------------------------|-------------------|--------------------------|---------------|-------------------------|----------|--------------------|-------------|-------------------------|--|
| $>$ - $\bullet$ ACC_A                  |                  | Airspace                      | Position          |                          | Max LL Spd    | Max Low Level           | Trans    | Mach Lev           | Access      | Trans_Buffer            |  |
| $> -0$ ACC_B                           |                  | ACC_A                         | 452821N 01814.81E |                          | 0250          | F100                    | A095     | F250               | <b>FULL</b> |                         |  |
| $> -$ • ACC C                          |                  | ACC_B                         | 452821N 01814.81E |                          | 0250          | F100                    | A095     | F250               | <b>FULL</b> |                         |  |
| $>$ $\bullet$ ACC_E                    |                  | ACC <sub>C</sub>              | 452821N 01814.81E |                          | 0250          | F100                    | A095     | F250               | <b>FULL</b> |                         |  |
| $> -0$ ACC K<br>>-. APP_LD             |                  | ACC_E                         | 452821N 01814.81E |                          | 0250          | F100                    | A095     | F250               | <b>FULL</b> | 10                      |  |
| >-• APP_LDZA                           |                  | ACC K                         |                   | 454500.5663N 01605.0378E | 0250          | F100                    | A095     | F285               | <b>FULL</b> |                         |  |
| $>$ $\cdot$ $\cdot$ EDDF               |                  | APP_LD                        | 454511N 161149E   |                          | 0500          | F100                    | A095     | F250               | <b>FULL</b> |                         |  |
| $> -0$ EDDF6                           |                  | APP_LDZA                      | 454511N 161149E   |                          | 0500          | F100                    | A095     | F250               | <b>FULL</b> |                         |  |
| $>$ $\cdot$ $\cdot$ EDDF8              |                  | EDDF                          | 50.03N08.57E      |                          | 0400          | F240                    | A050     | F250               | <b>FULL</b> | 10                      |  |
| > - • HUSK ALL                         |                  | EDDF6                         | 50.03N08.57E      |                          | 0400          | F240                    | A050     | F250               | <b>FULL</b> |                         |  |
| > - • HUSK-FIC                         |                  | EDDF8                         | 50.03N08.57E      |                          | 0400          | F240                    | A050     | F250               | <b>FULL</b> |                         |  |
| $\vee$ . $\bullet$ LUKA2               |                  | <b>HUSK_ALL</b>               | 454511N 161149E   |                          | 0500          | F100                    | A095     | F250               | <b>FULL</b> |                         |  |
| v - • Airspace Data<br>> - · Airfields |                  | HUSK-FIC                      | 454435N 0160408E  |                          | 0250          | F100                    | A095     | F250               | <b>FULL</b> |                         |  |
| · Airways                              |                  |                               |                   |                          |               |                         |          |                    |             |                         |  |
| · Approaches                           |                  | LUKA2                         | 50.03N08.57E      |                          | 0400          | F240                    | A050     | F250               | FULL        | 10 <sub>10</sub>        |  |
| <b>•</b> Circuits                      |                  | <b>TRY</b>                    | 454511N 161149E   |                          | 0500          | F100                    | A095     | F250               | <b>FULL</b> | 10                      |  |
| • Complex Approaches                   |                  | TWR_LDZA                      | 454511N 161149E   |                          | 0500          | F100                    | A095     | F250               | <b>FULL</b> |                         |  |
| <b>•</b> DF Sites                      |                  |                               |                   |                          |               |                         |          |                    |             |                         |  |
| • FDP Sectors                          |                  |                               |                   |                          |               |                         |          |                    |             |                         |  |
| $\bullet$ FIRs                         |                  |                               |                   |                          |               |                         |          |                    |             |                         |  |
| - <sup>o</sup> Fixes                   |                  |                               |                   |                          |               |                         |          |                    |             |                         |  |
| · Helipads                             |                  |                               |                   |                          |               |                         |          |                    |             |                         |  |
| - Maps<br>· Missed Approaches          |                  |                               |                   |                          |               |                         |          |                    |             |                         |  |
| · MLAT                                 |                  |                               |                   |                          |               |                         |          |                    |             |                         |  |
| · MSAW Areas                           |                  |                               |                   |                          |               |                         |          |                    |             |                         |  |
| • MTCD Regions                         |                  |                               |                   |                          |               |                         |          |                    |             |                         |  |
| PAR<br>о.                              |                  |                               |                   |                          |               |                         |          |                    |             |                         |  |
| $ \bullet$ Radars                      |                  |                               |                   |                          |               |                         |          |                    |             |                         |  |
| · Radio                                |                  |                               |                   |                          |               |                         |          |                    |             |                         |  |
| > - • Runways                          |                  |                               |                   |                          |               |                         |          |                    |             |                         |  |
| • Script Macros                        |                  |                               |                   |                          |               |                         |          |                    |             |                         |  |
| · Sectors<br>$\bullet$ SIDs            |                  |                               |                   |                          |               |                         |          |                    |             |                         |  |
| <b>• STARs</b>                         |                  |                               |                   |                          |               |                         |          |                    |             |                         |  |
| <b>• STCA Areas</b>                    |                  |                               |                   |                          |               |                         |          |                    |             |                         |  |
| <b>•</b> Transition Areas              |                  |                               |                   |                          |               |                         |          |                    |             |                         |  |
| <b>• TSA Areas</b>                     |                  |                               |                   |                          |               |                         |          |                    |             |                         |  |
| $\bullet$ Types                        |                  |                               |                   |                          |               |                         |          |                    |             |                         |  |
| · Volumes                              |                  |                               |                   |                          |               |                         |          |                    |             |                         |  |
| Exercises<br>۰                         |                  |                               |                   |                          |               |                         |          |                    |             |                         |  |
| • Temp Exercises                       |                  |                               |                   |                          |               |                         |          |                    |             |                         |  |
| > - • Weather                          |                  |                               |                   |                          |               |                         |          |                    |             |                         |  |

**Slika 4.** Podaci zračnog prostora

<span id="page-17-1"></span>U padajućem izborniku pomoću funkcija Fixes, SIDs i STARs editor nadodane su nove točke u sustav i kreirani instrumentalni dolasci i odlasci. Za provođenje vježbi korištenjem SID i STAR procedura bilo je potrebno u izborniku *Exercises* svakom zrakoplovu nadodati instrumentalnu proceduru.

U provedbi vježbi, sudjelovalo je šest osoba koje su ranije sudjelovale u simulacijama tijekom projekta ATCOSIMA. U svrhu istraživanja ovog diplomskog rada odradile su se vježbe 3, 5, 7, 9 i 10.

## **3.1. Kreiranje zračnog prostora, fix editor**

<span id="page-18-0"></span>U poglavlju 2.3 objašnjeno je kako je za PBN procedure bilo potrebno unijeti nove točke u sustav koje će se koristiti za dolaske i odlaske. Nakon odabira *Fixes* sa slike 4 pojavio se izbornik prikazan na slici 5. Sa lijeve strane odabrana je posljednja opcija *VOR/DME* koja predstavlja vrstu točaka koje se koriste u zračnom prostoru.

| $\bullet$ ACC_A                         | ۸            | Fix          | Position                         | Type    | Behaviour      | Holds |
|-----------------------------------------|--------------|--------------|----------------------------------|---------|----------------|-------|
| ACC_B                                   |              | <b>ASIMA</b> | 4958.3239N 00819.6874E           | VOR/DME | WayPoint       | n     |
| ACC_C                                   |              | ASPAT        | 49.20N10.73E                     | VOR/DME | ReportingPoint | 0     |
| ACC_E                                   |              | COLAS        | 50.79N07.6E                      | VOR/DME | ReportingPoint | 0     |
| ACC_K<br>APP_LD                         |              | <b>DIDUM</b> | 49.38N10.43E                     | VOR/DME | ReportingPoint | 0     |
| APP_LDZA                                |              | FF401        | 49.971N08.328E                   | VOR/DME | WayPoint       | 0     |
| <b>EDDF</b>                             |              | FF402        | 49.942N08.207E                   | VOR/DME | WayPoint       | 0     |
| EDDF <sub>6</sub>                       |              | FF403        | 49.913N08.086E                   | VOR/DME | WayPoint       | 0     |
| EDDF8                                   |              | FF601        | 49.861N08.2708E                  | VOR/DME | WayPoint       | 0     |
| HUSK_ALL                                |              | FF602        | 49.8225N08.145E                  | VOR/DME | WayPoint       | Ō     |
| · HUSK-FIC                              |              | FF610        | 49.9367N08.63E                   | VOR/DME | WayPoint       | 0     |
| - <b>0</b> LUKA2                        |              | FF611        | 50.001N08.881E                   | VOR/DME | WayPoint       | 0     |
| v - · Airspace Data<br>> - • Airfields  |              | FF612        | 50.056N09.11E                    | VOR/DME | WayPoint       | 0     |
| <b>•</b> Airways                        |              | FF701        |                                  |         |                | 0     |
| · Approaches                            |              | FF702        | 50.036N08.156E<br>50.0078N08.04E | VOR/DME | WayPoint       | 0     |
| Circuits                                |              |              |                                  | VOR/DME | WayPoint       |       |
| Complex Approaches                      |              | FF710        | 50.124N08.512E                   | VOR/DME | WayPoint       | 0     |
| DF Sites                                |              | FF711        | 50.193N08.7564E                  | VOR/DME | WayPoint       | 0     |
| <b>FDP Sectors</b>                      |              | FF712        | 50.2464N09.012E                  | VOR/DME | WayPoint       | 0     |
| FIRs                                    |              | FF801        | 50.0357N08.593E                  | VOR/DME | WayPoint       | 0     |
| Fixes<br>· DME                          |              | FF802        | 50.165N09.13E                    | VOR/DME | WayPoint       | 0     |
| • Dummy                                 |              | FF810        | 50.11N08.557E                    | VOR/DME | WayPoint       | 0     |
| · Dummy Airfield                        |              | FF811        | 50.171N08.339E                   | VOR/DME | WayPoint       | 0     |
| • Geographic                            |              | FF820        | 49.908N08.8775E                  | VOR/DME | WayPoint       | 0     |
| · Holds                                 |              | FF821        | 49.644N09.0786E                  | VOR/DME | WayPoint       | 0     |
| Intersection                            |              | FF830        | 49.989N09.7575E                  | VOR/DME | WayPoint       | 0     |
| Marker                                  |              | <b>FFM</b>   | 50.03N08.57E                     | VOR/DME | ReportingPoint | 0     |
| <b>NDB</b>                              |              | GEVTA        | 50.96N09.69E                     | VOR/DME | ReportingPoint | 0     |
| • RNAV<br><b>• TACAN</b>                |              | <b>IBLUS</b> | 49.89N08.09E                     | VOR/DME | ReportingPoint | 0     |
| $\bullet$ vor                           |              | <b>INBOS</b> | 49.93N9.62E                      | VOR/DME | ReportingPoint | 0     |
| · VOR/DME                               |              | <b>KERAX</b> | 50.48N09.73E                     | VOR/DME | ReportingPoint | 0     |
| Helipads                                |              | KOVAN        | 48.88N09.08E                     | VOR/DME | ReportingPoint | 0     |
| Maps                                    |              | LEPSA        | 49.82N09.59E                     | VOR/DME | ReportingPoint | 0     |
| Missed Approaches                       |              | <b>LIPMI</b> | 51.12N07.27E                     | VOR/DME | ReportingPoint | 0     |
| MLAT                                    |              | <b>LUKAS</b> | 49.886N08.386E                   | VOR/DME | WayPoint       | 0     |
| MSAW Areas                              |              | NIVNU        | 50.35N06.49E                     | VOR/DME | ReportingPoint | 0     |
| <b>MTCD Regions</b><br><b>PAR</b>       |              | OLALI        | 49.74N10.35E                     | VOR/DME | ReportingPoint | 0     |
| Radars                                  |              | PETIX        | 49.34N10.75E                     | VOR/DME | ReportingPoint | 0     |
| Radio                                   |              | PSA          |                                  |         |                | 0     |
| Runways                                 |              | <b>RASVO</b> | 49.86N09.34E                     | VOR/DME | ReportingPoint |       |
| Script Macros                           |              |              | 50.43N06.79E                     | VOR/DME | ReportingPoint | 0     |
| Sectors                                 |              | <b>REDLI</b> | 50.02N07.80E                     | VOR/DME | ReportingPoint | 0     |
| SIDs                                    |              | <b>REDNI</b> | 49.08N10.89E                     | VOR/DME | ReportingPoint | 0     |
| STARs                                   |              | ROLIS        | 50.43N07.82E                     | VOR/DME | ReportingPoint | 0     |
| • STCA Areas<br><b>Transition Arous</b> | $\checkmark$ | $\langle$    |                                  |         |                |       |

<span id="page-18-1"></span>**Slika 5.** Fixes

Na desnoj strani slike mogu se vidjeti sve točke koje se nalaze u korištenom zračnom prostoru i njihove koordinate. Kreiranje novih točaka radi se na način da se u *Fix editoru*, koji je prikazan na slici 6, prvo je potrebno odrediti ime točke. Ispod toga unose se koordinate točke koje želimo. U gornjem dijelu slike 4 nalazi se ikonica planeta Zemlje uz naziv *view sim*, otvaranjem te opcije možemo vidjeti radarsku sliku zračnog prostora i odrediti koordinate koje želimo za točku.

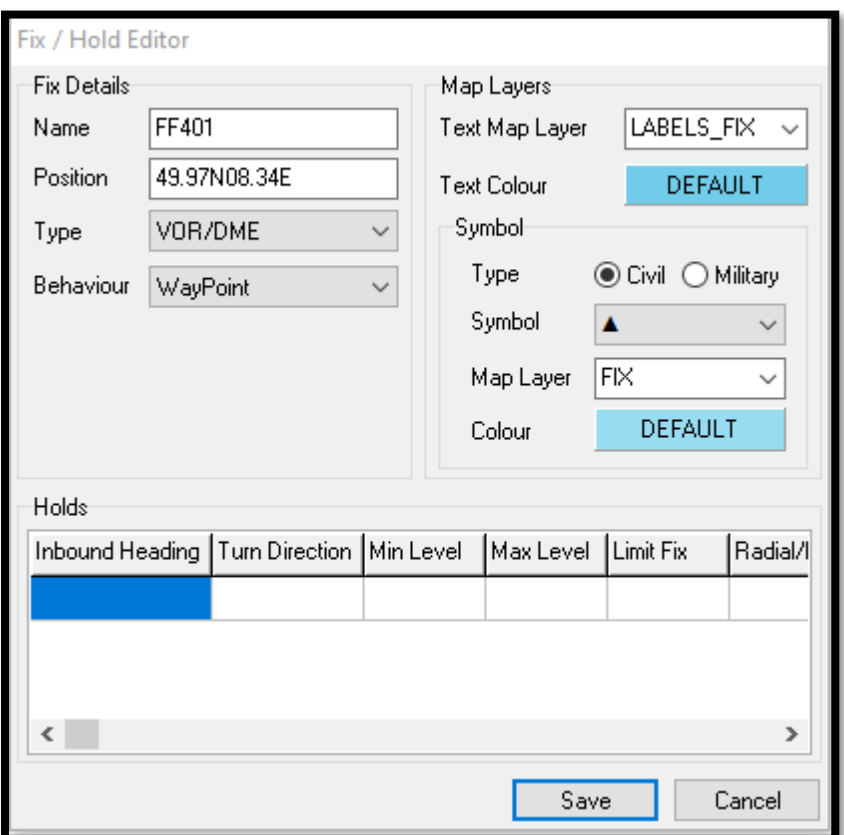

**Slika 6.** Fix editor

<span id="page-19-0"></span>Za sve točku stavljeno je da su tip *VOR/DME* i da se ponašaju kao preletne točke. Točke koje se koriste za PBN procedure su civilnog tipa, označene trokutom (popunjenim ili praznim) i stavljene su u mapu *FIX.* 

Prilikom provedbe vježbe, kontrolor i pseudopilot mogu postaviti izgled ekrana na radnoj poziciji po vlastitim preferencijama. Točke koje su prikazane unutar originalnog zračnog prostora projekta ATCOSIMA odvojene su u drugu mapu od točaka za PBN procedure i nisu bile prikazane na radarskoj slici tokom rada, iako su one i dalje postojale u zračnom prostoru.

#### <span id="page-20-0"></span>**3.2. Kreiranje SID/STAR procedura**

Nakon što su u sustav unesene sve točke bilo je potrebno kreirati SID i STAR procedure koje će se koristiti u vježbama. U početnom izborniku *Data preparation* postoje opcije SIDs i STARs. Odabiranjem jednog od njih možemo vidjeti sve kreirani instrumentalne procedure tog tipa. Kreiranje tih dvaju vrsta procedura radi se na isti način korištenjem SID i STAR *editor*a. Primjer kako se kreira STAR procedura prikazan je na slici 7.

U gornjem djelu prozora potrebno je upisati ime procedure, u ovom slučaju RASVO1Z, minimalnu i maksimalnu visinu. Za sve procedure te visine su iste, a iznose minimalno 3000ft i maksimalno FL250.

Nakon toga, odabire se inicijalna točka koja je početak procedure i visina, točka je uvijek ulazna točka po kojoj se ujedno i zove procedura. Postoje tri segmenta svakog SID-a i STAR-a; elementi početka rute, srednjeg djela i završetka rute. Početak rute uvijek prvo sadrži ulaznu točku i visinu na kojoj dolaze, a zatim drugu točku procedure.

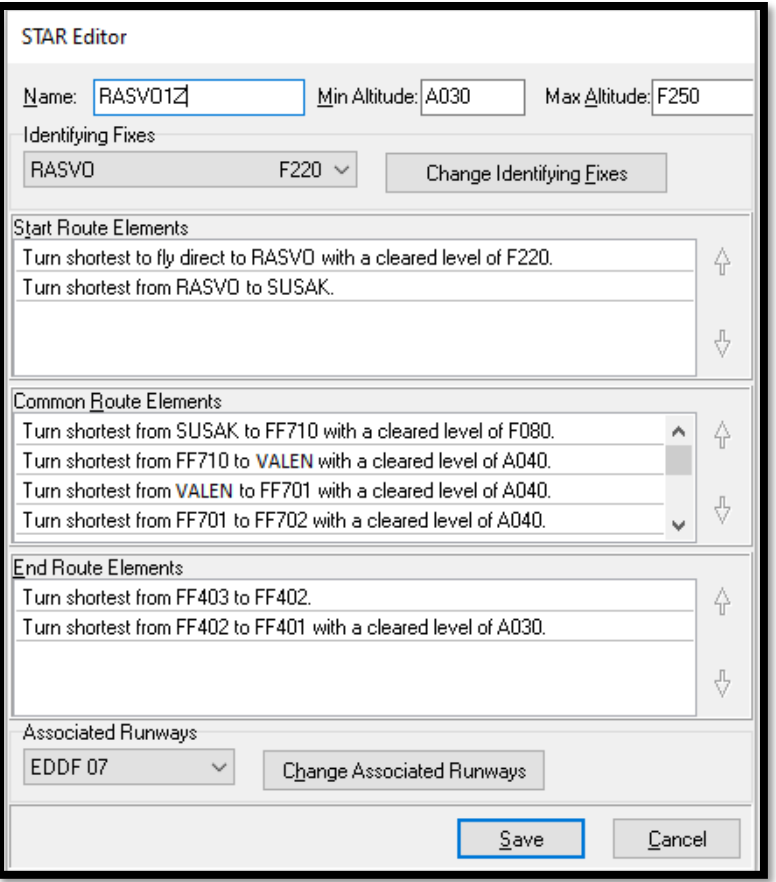

**Slika 7.** STAR editor

<span id="page-21-0"></span>U srednjem djelu nalaze se sve ostale točke do onih u pravcu završnog prilaza FF403, FF402 i FF401 koje su u završnom djelu rute. Uvijek je odabrano da zrakoplov leti najkraćim putem između dviju točaka. Uz točke nalaze se i minimalne visine do kojih zrakoplov smije spuštati u procedurama. Na kraju se odabire pripadajuća staza za kreiranu STAR proceduru, koja je za sve slučajeve EDDF 07.

Nakon što je zrakoplovima u plan leta unaprijed upisan željeni STAR, u ruti će se vidjeti sve pripadajuće točke tog STAR-a. Prozor plana leta za zrakoplov SXS936, koji ulazi na točku XINLA, prikazan je na slici 8.

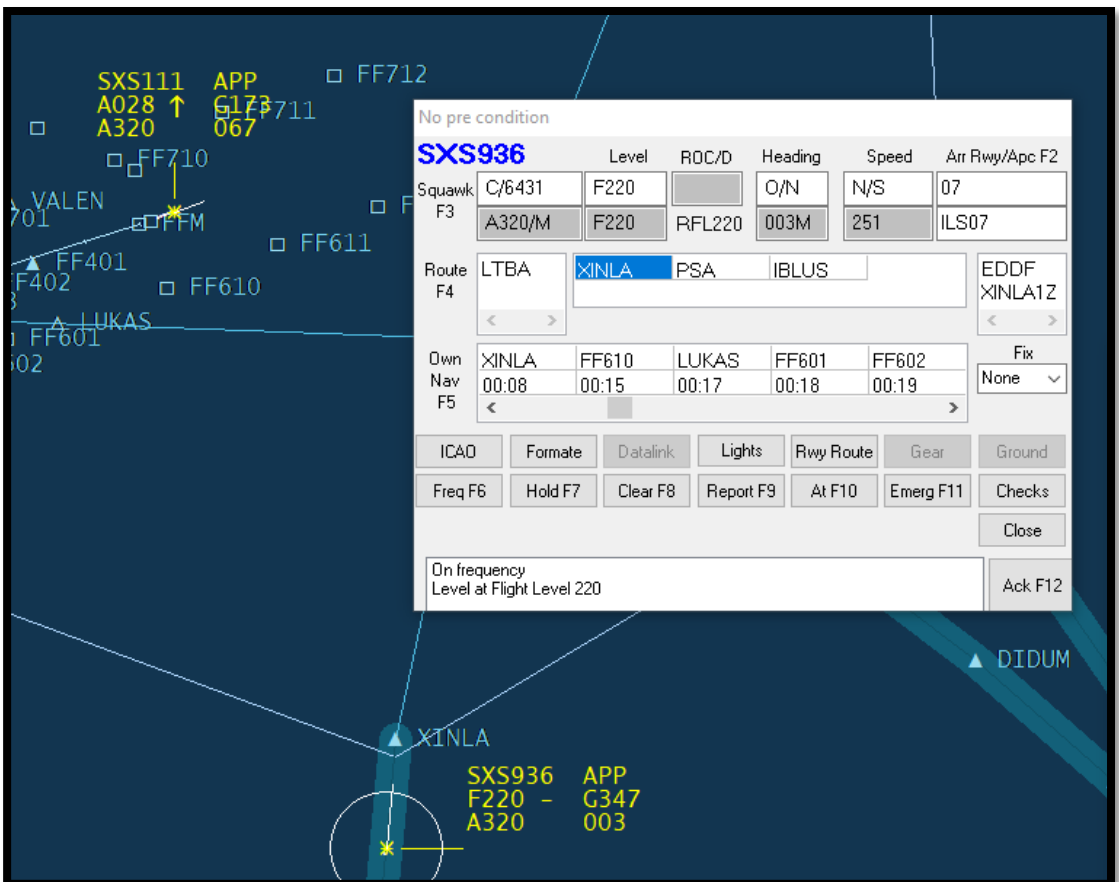

**Slika 8.** Prozor plana leta

<span id="page-22-1"></span>S obzirom na ulaznu točku zrakoplov ima unaprijed upisani STAR XINLA1Z, to je vidljivo na desnoj strani slike ispod oznake EDDF koja predstavlja zračnu luku slijetanja. Lijevo od toga nalaze se točke XINLA – PSA - IBLUS kojima bi zrakoplov letio da nije dobio definiranu STAR. Međutim, s obzirom da je zrakoplov dobio STAR proceduru, ispod toga su sve točke koje se nalaze u njoj započevši sa inicijalnom ulaznom točkom XINLA i zatim redom svim drugim točkama kako je navedeno u tablici 2.

## <span id="page-22-0"></span>**3.3. Principi razdvajanja zrakoplova**

Za razliku od simulacija koje su provedene tijekom projekta ATCOSIMA, studenti u provedbi vježbi s PBN procedurama nisu koristili vektoriranje kao postupak za razdvajanje zrakoplova, niti za usmjeravanje prometa. Zrakoplove se puštalo po ruti i davalo se odobrenje da nastavi do neke točke unutar SID/STAR rute, ovisno o poretku koji kontrolor odluči. Kao drugi alat za razdvajanje zrakoplova, studenti su koristili kontrolu brzine leta. Zrakoplovi koji su planirani da idu prvi na prilaz su letjeli većim brzinama od zrakoplova koji su išli iza njih na prilaz.

Primjer razdvajanja zrakoplova prikazan je na slici 8. Zrakoplovi DL105 i UAE1369 imaju istu ulaznu točku XINLA i time su dobili isti STAR XINLA1Z. Prvi u slijedu prilaza je zrakoplov identifikacijske oznake DLH105 koji je određeno vrijeme nakon ulaska u prostor dobio odobrenje kontrolora da nastavi na točku LUKAS čime mu je smanjenja duljina leta.

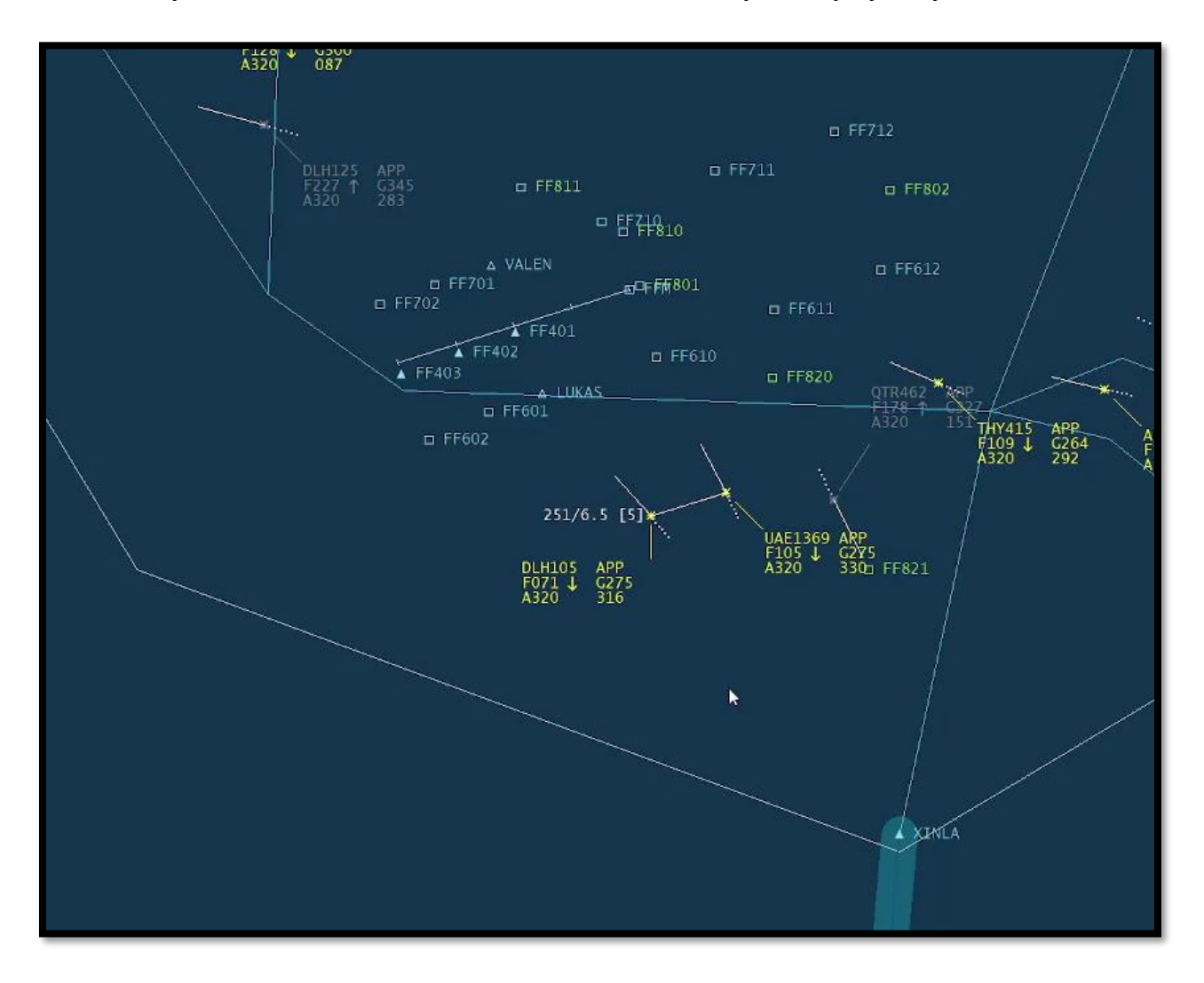

<span id="page-23-0"></span>**Slika 9.** Razdvajanje različitim točkama

UAE1369 koji je drugi po redoslijedu nastavio ja na točku FF610 koja je prva točka STAR procedure nakon ulazne točke XINLA. Tim postupkom udaljenost koju će zrakoplov morati letjeti je ostala ne promijenjena i ta dva zrakoplova su razdvojena. Na slici se vidi kako je kontrolor htio biti siguran da je dobio dovoljni razmak između zrakoplova time da ih je spojio alatom za mjerenje udaljenosti koji pokazuje da je u prikazanom trenutku udaljenost 6,5NM.

Drugi način koji se koristio za razdvajanje konfliktnih zrakoplova je zadavanje brzine leta. Takav način prikazan je na slici 9. DLH246 i KLM2001 lete u istom pravcu leta i ne može ih se u ovom slučaju razdvojiti na prvi način davanjem odobrenja na neku točku u ruti. Stoga kako bi bila dovoljna udaljenost između ta dva zrakoplova kontrolor ih je razdvojio brzinama.

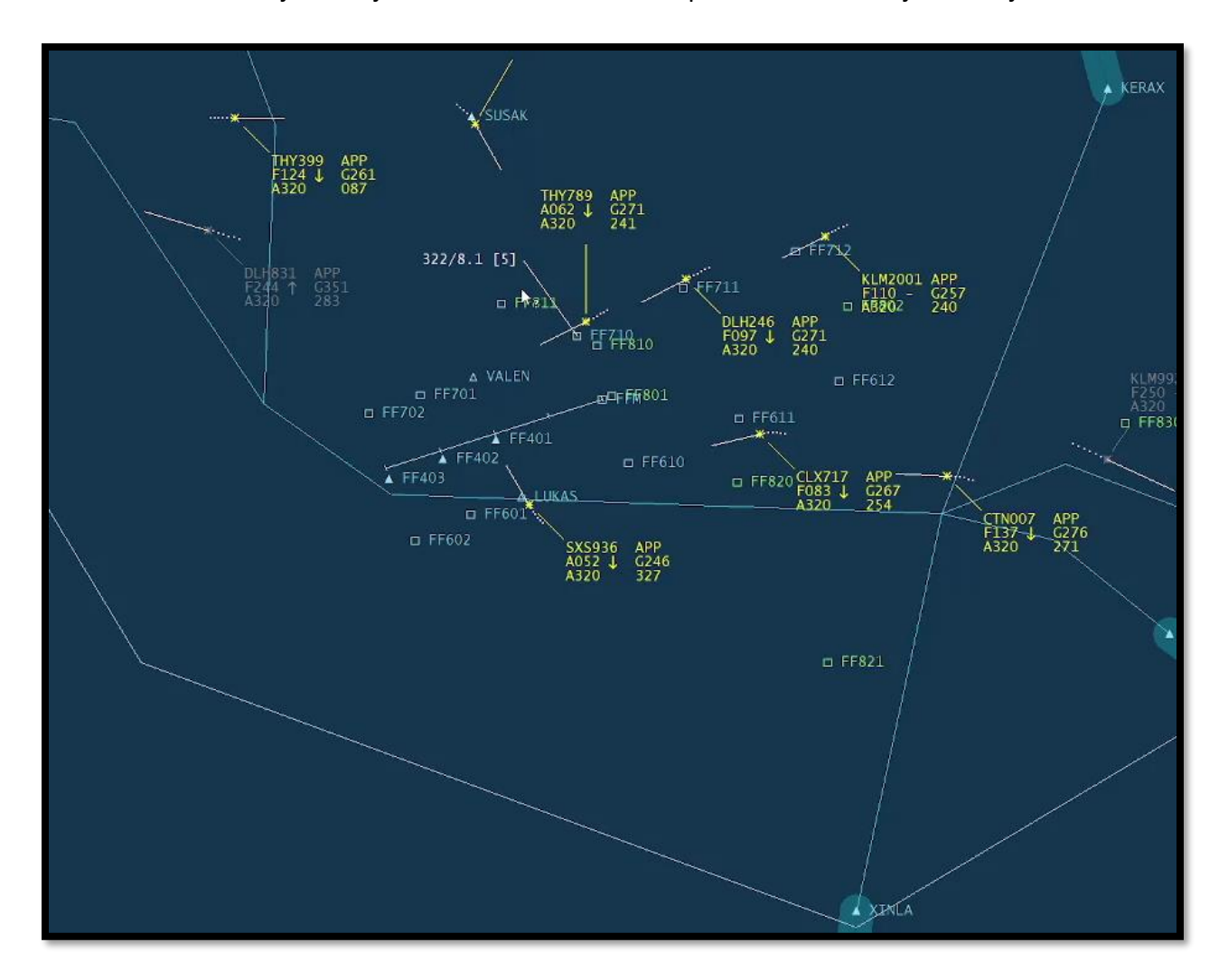

<span id="page-24-0"></span>**Slika 10**. Razdvajanje brzinama

Prvom u konfliktu DLH246 kontrolor je zadao dao leti induciranom brzinom 240 kt, što je na visini na kojoj je bio jednako brzinom od 271 kt u odnosu na Zemljinu površinu. Drugom zrakoplovu zadao je instrukciju da leti 220 kt, što je za tu visinu leta brzina od 257 kt u odnosu na Zemljinu površinu. Na ovaj način drugi zrakoplov nikad neće sustići prvog.

Osim kroz razdvajanje zrakoplova u cijelom zračnom prostoru, PBN procedure su olakšale posao kontroloru i u završnoj fazi prilaza. Kada se koristi vektoriranje potrebno je zrakoplovu prvo dati instrukciju za smjer kretanja okomito na pravac staze, a poslije smjer kretanja kojim će ući u smjer staze. Kod PBN ruta, kontrolor zrakoplove pušta da lete po zadanoj ruti i kada procijeni da ima dovoljno prostora između dva zrakoplova daje instrukciju drugom zrakoplovu da nastavi do točke koja se nalazi u pravcu uzletno sletne staze. Primjer takve instrukcije zadavanja završnog zaokreta na točku vidi se na slici 10.

Zrakoplov THY 415 prošao je točku FF401 i zaokreće u pravac staze. Kada je kontrolor to uočio, zadao je THY796 odobrenje da okrene prema točki FF401 znajući da imaju 5,6NM milja udaljenosti i da drugi zrakoplov neće više moći sustići prvog.

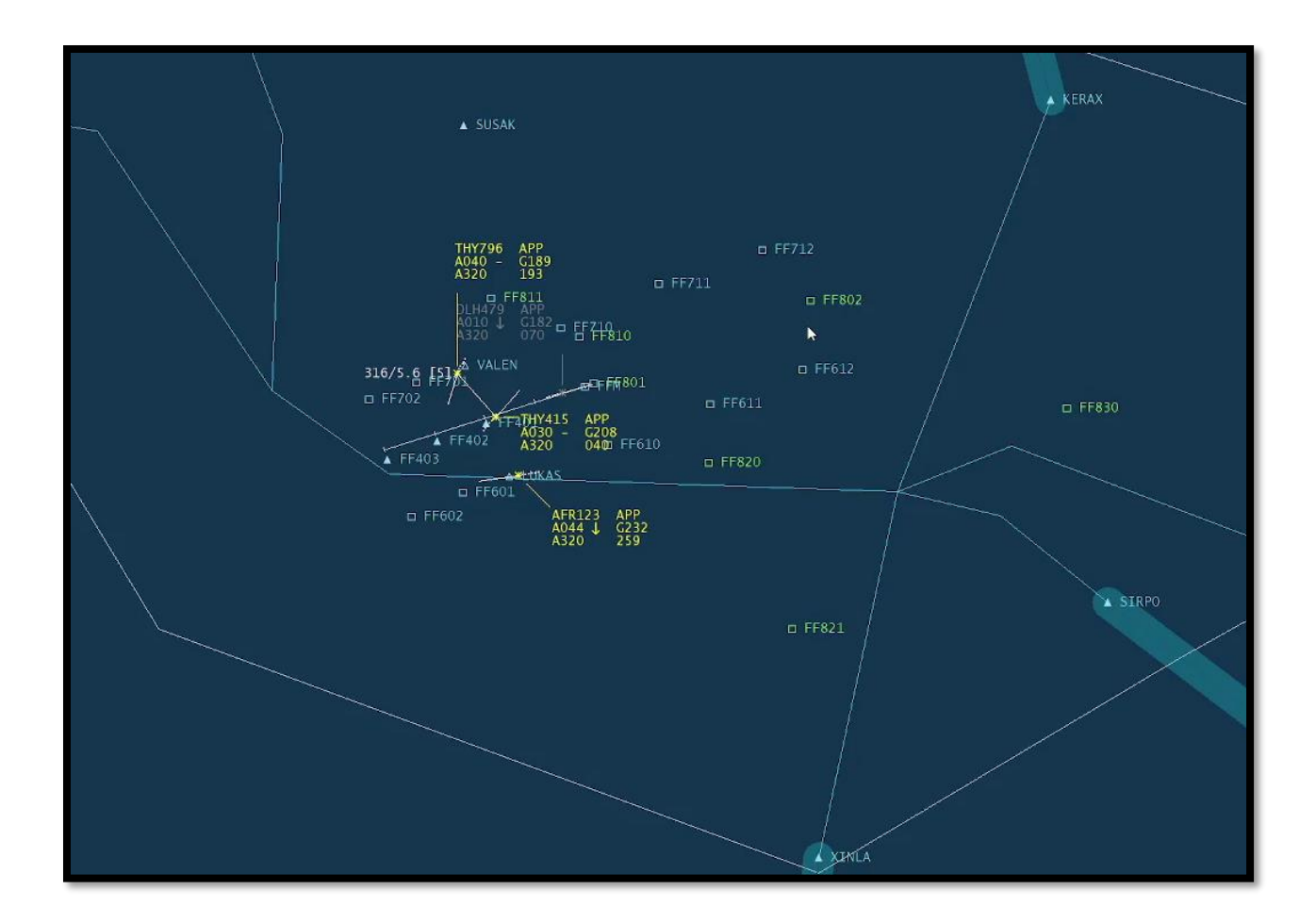

**Slika 11.** Završni zaokret

<span id="page-26-1"></span>Dalje osim odobrenja za uspostavljanje ILS prilaza kontrolor ne mora THY796 davati ikakve instrukcije. Na slici se vidi treći zrakoplov AFR123. On će nastaviti letjeti po svojoj zadanoj ruti sve dok kontrolor ne procjeni da između njega i THY796 je dovoljna udaljenost da dobije odobrenje na točku u pravcu završnog prilaza. U ovom slučaju kontrolor je koristio dvije metode: zadavanje brzine i zadavanje točaka leta kao alat za razdvajanje zrakoplova.

#### **3.4. Radiotelefonska komunikacija**

<span id="page-26-0"></span>Uvođenjem PBN procedura javila se potreba za novim izrazima u radiotelefonskoj komunikaciji. Kada zrakoplov uđe u zračni prostor, kontrolor uspostavlja inicijalni kontakt s

pilotom i daje mu određena odobrenja. Ako želi da zrakoplov prati određeni SID ili STAR daje radi to instrukcijom *FOLLOW* i koristeći frazu:

*ATC: "C/S, LANGEN Radar, IDENTIFIED, FOLLOW (name) DEPARTURE*

Ako želi da zrakoplov penje ili spušta točno po SID ili STAR proceduri koristi izraz *VIA*. Taj izraz čini razliku između uobičajenog rutiranja i korištenja PBN procedura jer govori pilotu da mora pratiti sve unaprijed propisana pravila za visine i brzine, a primjer toga vidi se u nastavku:

*ATC: "C/S, DESCEND VIA STAR [TO] 4000FT, QNH" ATC: "C/S, CLIMB VIA SID [TO] FL 240"*

Ako kontrolor želi ukinuti ograničenje visina i brzine na STAR ili SID proceduri do odobrene visine koristi riječ *UNRESTRICTED*:

*ATC: "C/S, CLIMB UNRESTRICTED [TO] FL 240"*

Kod uobičajenog kontroliranja zrakoplova ako kontrolor želi poslati zrakoplov na određenu točku u ruti koristi izraz "CLEARED DIRECT [TO] (Point)", ako je zrakoplov dobio prije toga SID ili STAR koji mora pratiti taj izraz se mijenja koristeći riječ PROCEED. Kontrolor će pilotu dati tu instrukciju za sve točke koje se nalaze unutar propisane SID/STAR procedure. Iako se izraz promijenio, značenje ostaje potpuno isto. Takva instrukcija glasi:

*ATC: "PROCEED DIRECT [TO] (Point)"*

Već je rečeno da je odobrenje za završni prilaz drugačiji nego kod razdvajanja vektoriranjem, stoga i radiotelefonska komunikacija mora biti drugačija. Kod vektoriranja kontrolor da pravac koji će presiječi pravac instrumentalnog sustava za prilaz. Kod PBN procedura kontrolor daje točku koja se nalazi na tom pravcu i govori frazu:

*ATC: "C/S, TURN RIGHT/LEFT PROCEED [TO] (POINT), CLEARED FOR ILS APPROACH RWY07, REPORT ILS ESTABLISHED"*

Obično se uz završno odobrenje daje i visina. Ako kontrolor želi unaprijed dati odobrenje za završni prilaz zrakoplov može iskoristiti izraz koji koristi riječ *TRANSITION*. Tako pilot zna nakon koje točke će skrenuti prema točki za završni prilaz.

*ATC: "C/S, DESCEND [TO] 3000 ft, VIA TRANSITION LUKAS CLEARED FOR ILS APPROACH RWY07, REPORT ILS ESTABLISHED"*

U ovom slučaju točka LUKAS je tranzicijska točka nakon koje će zrakoplov skrenuti prema stazi, bez dodatnog odobrenja kontrolora.

### <span id="page-29-0"></span>**4. IZRAČUN UČINKOVITOSTI LETA ZRAKOPLOVA**

Eurocontrol je u sklopu SESAR [*Single European Sky ATM Research*] projekta 2009. godine objavio *ATM Master plan* koji je služio kao dokument vodilja za modernizaciju europskog ATM sustava i implementiranja jedinstvenog europskog neba. Prvo značajno ažuriranje dokumenta odobreno je 2012. godine koje je identificiralo bitne operativne promjene koje je potrebno provesti za potpunu implementaciju novog koncepta SESAR do 2030 godine. Drugo ažuriranje objavljeno je 2015. godine kada su navedeni točni ciljevi koji se priželjkuju da europski ATM sustav dostigne do 2035. godine [6].

Kao ključni indikatori ističu se povećanje [6]:

- zaštite
- troškovne učinkovitosti- do 40% smanjenje troškova usluga zračne navigacije po letu
- kapaciteta- smanjenje do 30% kašnjenja u polijetanju, povećanje od 10% slijetanja na zagušenim zračnim lukama i sustav sposoban za rukovanje 100% više prometa
- utjecaja na okoliš- do 10% smanjenje CO<sup>2</sup> emisija i bolji utjecaj na buku i kvalitetu zraka
- operativne učinkovitosti- smanjenje trajanja leta za 6% i smanjenje izgaranja goriva za 10%
- sigurnosti- povećanje sigurnosti za faktor 4

*ATM Master plan 2020* je treći i posljednji objavljeni europski ATM Master plan u sklopu SESAR-a. Prema rezultatima dotadašnjeg napretka europskog zračnog prometa u njemu su potvrđeni postavljeni ciljevi iz 2015. godine, a neki ambicije su čak i povećane [7].

Uvođenjem PBN ruta može se utjecati na nekoliko prethodno navedenih indikatora. Unaprijed definiranim rutama za slijetanje i polijetanje smanjuje se opterećenje i potrebni

rad kontrolora čime se može povećati kapacitet, smanjenje duljine leta rezultira manjim vremenom u zraku, potrošnja goriva je manja i time izgaranje CO2 [4].

#### **4.1. Prikupljanje podataka za izračun**

<span id="page-30-0"></span>U svrhu istraživanja sve odrađene vježbe su snimane kako bi se naknadno mogli prikupiti potrebni podaci za izračun učinkovitosti leta. Za mjerenje duljine leta koristio se alat za mjerenje udaljenosti i azimuta. Sustav dopušta korištenje pet takvih linija bijele boje koje su vidljive na slici 12. Skroz na lijevoj strani linije označen je azimut. To je oznaka u rasponu od 000 do 359 koja predstavlja kut između zemljopisnog sjevera i crte smjera na zrakoplov, točku ili neki drugi objekt. Pokraj azimuta je broj koji označava udaljenost od početka do kraja linije mjereno u nautičkim miljama [NM]. Na kraju, u zagradi, nalazi se redni broj linije.

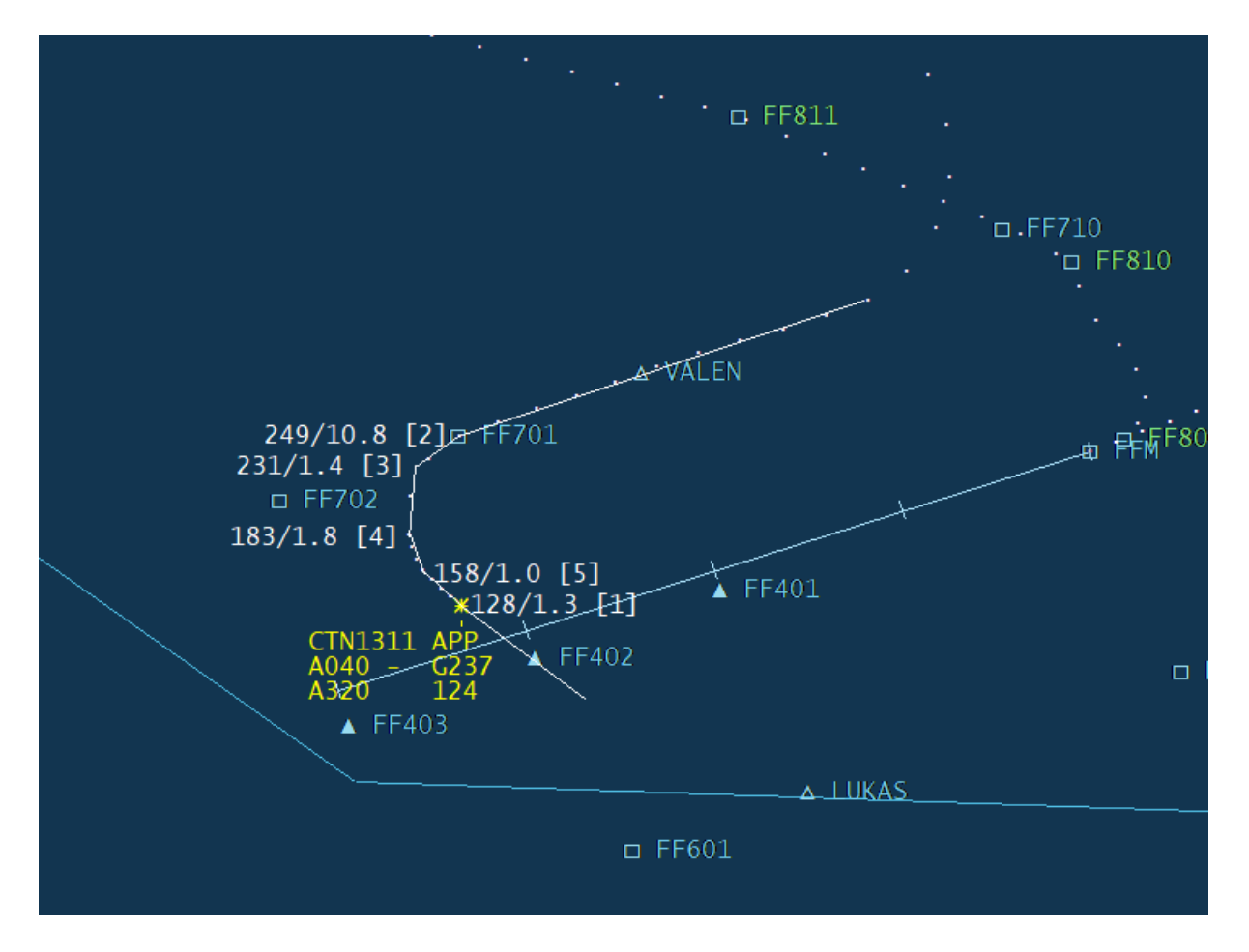

<span id="page-30-1"></span>**Slika 12.** Mjerenje udaljenosti

Niz točaka iza zrakoplova predstavlja povijest leta zrakoplova. Za mjerenje duljine leta potrebno je povezati točke linijama za mjerenje udaljenosti i azimuta leta, te zbrojiti prijeđenu udaljenost.

Za izračun potrošnje goriva potrebno je prikupiti podatke dolaznog zrakoplova u spuštanju. U početku upisuje se početno vrijeme intervala mjerenja [*START*] i početna razina leta [*FL START*]. Interval završava u trenutku kada zrakoplov iz horizontalnog leta počne spuštati ili penjati. U tablicu se zatim upisuje vrijeme završetka intervala [*END*], razina leta [*FL END*], udaljenost koju je zrakoplov prošao [*NM*] i prosječnu brzinu [*SPEED*] koju je imao u intervalu. Primjer prikupljenih podataka prikazan je u tablici 4.

Kada zrakoplov krene u spuštanje upisuje se novi interval sa pripadajućim podacima koji traje dok zrakoplov ne nastavi ponovo u horizontalnom letu.

<span id="page-31-0"></span>

| <b>CALL</b>   | <b>START</b> | <b>END</b> | <b>FL START</b> | <b>FL END</b> | <b>NM</b> | <b>SPEED</b> | <b>MINUTES</b> | FL                | ROC/ROD  |
|---------------|--------------|------------|-----------------|---------------|-----------|--------------|----------------|-------------------|----------|
| <b>SIGN</b>   |              |            |                 |               |           |              |                | <b>DIFFERENCE</b> |          |
| <b>THY399</b> | 06:50        | 09:18      | 220             | 220           | 14        | 347          | 2,47           | 0                 | 0,000    |
|               | 09:18        | 15:18      | 220             | 160           | 32,5      | 325          | 6,00           | 6000              | 1000,000 |
|               | 15:18        | 23:15      | 160             | 80            | 33,4      | 250          | 7,95           | 8000              | 1006,289 |
|               | 23:15        | 24:04      | 80              | 80            | 3,9       | 234          | 0,82           | 0                 | 0,000    |
|               | 24:04        | 28:00      | 80              | 40            | 13,2      | 210          | 3,93           | 4000              | 1016,949 |
|               | 28:00        | 29:37      | 40              | 30            | 5         | 185          | 1,62           | 1000              | 618,557  |
|               | 29:37        | 31:12      | 30              | 30            | 4,7       | 177          | 1,58           | 0                 | 0,000    |

**Tablica 4.** Podaci leta zrakoplova

Kod dolaznih zrakoplova vrijeme mjerenja započinje nakon inicijalnog javljanja i računa se do trenutka kada krene napuštati 3000ft u završnom prilazu. Kod odlaznih zrakoplova početak računanja vremena započinje s prolaskom 3000ft do izlazne točke zračnog prostora.

Podaci se unose u excel tablicu koja prema unaprijed upisanim formulama samostalno izračunava minute intervala, [*minutes*], razliku u razini leta [*FL difference*] i kolika je bila prosječna vertikalna brzina penjanja ili spuštanja [*ROC/ROD*].

#### <span id="page-32-0"></span>**4.2. Izračun potrošnje goriva**

Za izračun potrošnje goriva iz prikupljenih podataka leta koristile su se formule dobivene iz BADA priručnika koje su upisane u excel tablicu. Baza zrakoplovnih podataka (BADA) kreirana je u suradnji Eurocontrola, proizvođača zrakoplova i aviokompanija za pružanje teoretskih specifikacija 1409 modela zrakoplova i povezanih specifičnih podataka za precizno simuliranje ponašanja zrakoplova [8]. Uz potrebne formule iz BADA priručnika preuzeti su dokumenti koji sadrže podatke o performansama zrakoplova tipa A320 [9] koji je bio u vježbama.

#### **4.2.1. Horizontalni let**

<span id="page-32-1"></span>Potrošnja goriva izražena je u kilogramima kao umnožak nominalnog protoka goriva  $(f_{nom})$  i vremena mjerenog segmenta leta. Nominalni protok goriva računa po formuli:

$$
f_{nom} = \eta \times T \text{ [kg/min]}
$$

Gdje su:

- *n*-specifična potrošnja goriva  $\left[\frac{kg}{min \times kN}\right]$
- T- potisak [kN]

Specifična potrošnja goriva je specizficirana kao funkcija stvarne brzine izražene u čvorovima i ovisi o koeficijentima koji se nalaze u BADA dokumentu o performansama zrakoplova A320. Za mlazne zrakoplove specifična potrošnja goriva dana je formulom:

$$
\eta = C_{f1} \left( 1 + \frac{V_{tas}}{C_{f2}} \right)
$$

Gdje su:

- $\bullet$   $C_{f1}$  koeficijent specifične potrošnje goriva = 0,94
- $\bullet$   $V_{tas}$  stvarna brzina zrakoplova [kt], 1 m/s = 1,94384 kt
- $\bullet$   $C_{f2}$  koeficijent specifične potrošnje goriva = 100000

Drugi dio formule za nominalni protok goriva je potisak koji je u horizontalnom letu jednak vrijednosti otpora strujanja zraka (T=D). Za određivanje otpora potrebna nam je stvarna brzina izražena u metrima po sekundi, a određuje se prema formuli:

$$
D = \frac{C_D \times \rho \times V_{tas}^2 \times S}{2}
$$

Gdje su:

- $C_D$  koeficijent otpora
- $\rho$ -gustoća zraka [kg/ $m^3$ ]
- $S$  površina krila= 122,6  $m<sup>2</sup>$

Koeficijent otpora zraka govori o tome koliki će otpor imati tijelo u nekom fluidu, što je on manji to će ukupni otpor zrakoplova biti manji. Koeficijent ovisi o koeficijentu parazitnog otpora ( $C_{D0}$ ), koeficijentu induciranog otpora ( $C_{D2}$ ) i koeficijentu uzgona ( $C_L$ ) koristeći formulu:

$$
C_D = C_{D0} + C_{D2} \times C_L^2
$$

Prema definiranim podacima o performansama za let iznad 8000m vrijednosti koefcijenta su:

- $C_{D0} = 0.024$
- $C_{D2} = 0.0375$

Za let od 8000m do 3000m ti koeficijenti iznose:

- $C_{D0} = 0.0456$
- $C_{D2} = 0.0381$

Jedini preostali koeficijent za izračunati je koeficijent uzgona koji se računa formulom:

$$
C_L = \frac{2 \times m \times g_0}{\rho \times V_{tas}^2 \times S \times \cos \phi}
$$

Gdje su:

- m- masa zrakoplova= 64000 kg
- $\bullet$   $g_0$  gravitacijska akceleracija= 9,80665  $m/s^2$
- $\bullet$   $\phi$  kut nagiba zrakoplova, u horizontalnom letu je nula

Za otpor i koeficijent uzgona potrebno je izračunati gustoću atomsferskog zraka. Gustoća zraka može se uzeti iz tablice standardne atmosfere u kojoj se gustoća određuje formulom:

$$
\rho = \rho_n (1 - 2.256 \times 10^{-5} \times H)^{4.256}
$$

Gdje su:

- $\rho_n$  gustoća zraka na razini mora u standardnim atmosferskim uvjetima= 1,225  $kg/m<sup>3</sup>$
- $\bullet$  H- visina leta zrakoplova [m]

#### **4.2.2. Odlazni zrakoplovi**

<span id="page-34-0"></span>Najveća potrošnja goriva je u početnoj fazi leta kada zrakoplov mora koristiti maksimalnu snagu i potisak motora pri penjanju ( $T_{max}$ ). Zbog toga formula za nominalnu potrošnju goriva zrakoplova u odlasku je:

$$
f_{nom} = \eta \times T_{max}
$$

Formula za maksimalni potisak pri panjenju je:

$$
T_{max} = C_{Tc,1} \left( 1 - \frac{H_p}{C_{Tc,2}} + C_{Tc,3} \times H_p^2 \right)
$$

Gdje su prema unaprijed definiranim vrijednostima iz BADA priloga:

•  $C_{Tc,1}$ = 136050

- $C_{Tc,2}$ = 52238
- $C_{Tc,3}$ = 0,000000000026637
- $H_p$  visina zrakoplova u stopama, 1 m= 3,28084 ft

#### **4.2.3. Dolazni zrakoplovi**

<span id="page-35-0"></span>Spuštanje je faza leta u kojoj zrakoplov najmanje troši gorivo jer naginjanjem nosa zrakoplova prema dolje raste brzina zrakoplova i potreba za potiskom motora je manja. Stoga, kao i na projektu ATCOSIMA, za spuštanje zrakoplova izračunavamo minimalni protok goriva prilikom korištenja minimalne snage motora (*idle descent*). Takav način izračuna protoka goriva vrijedi za visine do 8000 metara nakon čega zrakoplov prelazi u konfiguraciju za prilaz. Minimalni protok goriva je funkcija visine leta, a formula je:

$$
f_{min} = C_{f3} \left( 1 - \frac{H_p}{C_{f4}} \right)
$$

Gdje su:

- $C_{f3}$  8,89
- $C_{f4}$  81926

Nakon prolaska 8000 metara zrakoplov se prebacuje na konfiguraciju za spuštanje i slijetanje u kojoj više ne može spuštati minimalnim potiskom. Zbog toga formula za minimalni protok goriva više ne vrijedi za ovu fazu leta i računa se opet nominalni protok goriva prema formuli:

$$
f_{nom} = \eta \times T_{des, app}
$$

Formula za potisak prilikom spuštanja sa konfiguracijom za prilaz i slijetanje je:

$$
T_{des, app} = C_{Tdess, app} \times T_{max}
$$

Gdje je:

•  $C_{Tdess, app}$ - koeficijent potiska za prilaz i slijetanje = 0,13

#### <span id="page-36-0"></span>**4.3. Duljina leta**

Kao glavni indikator za učinkovitost zračnog prometa može se uzeti duljina leta. Ako je zrakoplovu uspješno smanjena duljina leta te će posljedično tome vrijeme leta biti kraće, potrošnja manja i time izgaranje CO2. Također, zbog kraćeg zadržavanja zrakoplova u zračnom prostoru omogućava se ulazak većeg broja zrakoplova u taj zračni prostor za isto vremensko razdoblje. To omogućuje veći satni i dnevni protok prometa u zagušenim zračnim prostorima.

Mjerenje duljine leta dolaznih zrakoplova mjerile su se od početne točke ulaska do trenutka prolaska točke FF401 koja se nalazi na udaljenosti 10NM od praga USS-e. U projektu ATCOSIMA ti podaci uzimani su do prolaska točke ASIMA, koja ima identičan geografski položaj kao FF401. Duljina leta odlaznih zrakoplova mjerena je od trenutka polijetanja do izlaska zrakoplova iz zračnog prostora prolaskom jedne od navedenih izlaznih točaka.

U tablici 5 prikazan je zbroj prijeđenih nautičkih milja svih zrakoplova u svakoj vježbi. Svi studenti su imali najmanji broj prijeđenih milja u vježbi 3. To je prva odrađena vježba i prema tablici 1 vježba najmanje težine od svih pet vježbi.

<span id="page-36-1"></span>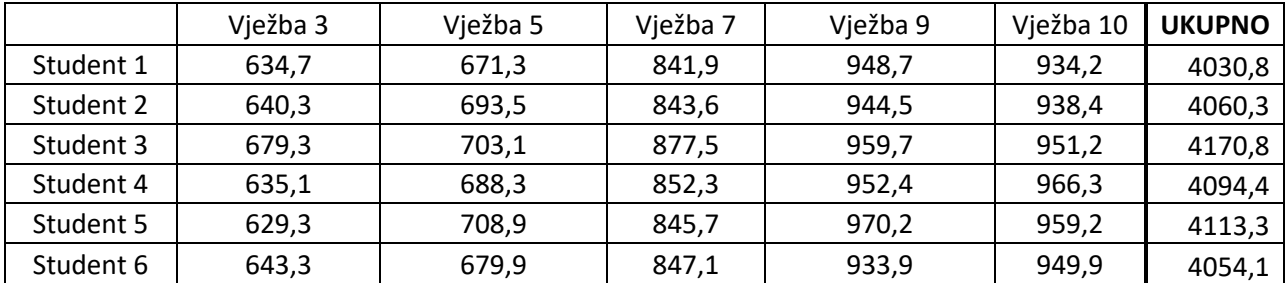

**Tablica 5.** Prijeđene udaljenosti po vježbama

Usporedbom tablice 1 i 5 može se vidjeti da je kod svih studenata ukupna duljina leta u vježbama rasla s povećanjem razine težine vježbe. Jedina sličnost u rezultatima vježbi različitih razina težine vidi se u slučaju vježbi 9 i 10 . Studenti 1, 2, 3, i 5 imali veću duljinu leta

u vježbi 9, a studenti 4 i 6 u vježbi 10. Zbog veće razine težine u vježbi 9 zrakoplovi su prosječno imali veću duljinu leta nego u vježbi 10. Međutim, zbog jednog zrakoplova više u polijetanju broj ukupne duljine leta u vježbi 10 je, unatoč manjoj razini težine, vrlo sličan ukupnoj duljini leta u vježbi 9.

Ukupan broj prijeđenih milja je približno jednak kod svih studenata. Najmanje milja ostvario je student 1 s ukupno 4030,8NM, nakon njega slijede redom studenti 6, 2, 4, 5 i na kraju student 3 koji je imao ukupno 4170,8NM što je najviše od svih.

#### <span id="page-37-0"></span>**4.4. Vrijeme leta**

Jedan od glavnih indikatora učinkovitosti zračnog prometa je vrijeme koje će zrakoplov provesti u zraku. Željeno smanjenje vremena leta najviše se postiže smanjenjem duljine leta i instrukcijama za brzinu leta zrakoplova. Za mjerenje duljine trajanja vježbe uzeto je vrijeme od početka vježbe do trenutka kada zadnji zrakoplov preleti točku FF401.

Prema tablici 6, vježba 3 trajala je najkraće svim studentima osim studentu 3 koji je za 3 sekunde manje odradio vježbu 5. Trajanje vježbe postepeno se svima povećavalo, a najveću vrijednost dostiglo je na zadnje dvije vježbe. Studentima 1, 3, 4, i 5 najdulje je trajala vježba 9, a studentima 2 i 6 vježba 10. Vrijeme vježbe u tablici prikazano je u minutama i sekundama.

<span id="page-37-1"></span>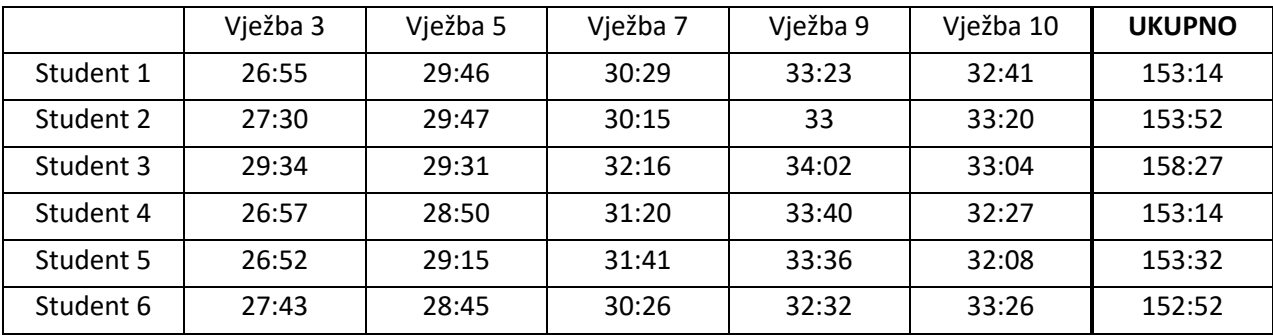

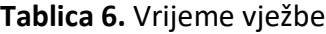

Ukupno trajanje svih vježbi za studente 1, 2, 4, 5, i 6 bilo je izrazito slično. Student 6 je imao najkraće ukupno vrijeme sa 152 min i 52 s, a nakon toga su svi ostali s maksimalno minutu razmaka. Jedino je student 3 imao nešto dulje vrijeme s ukupnih 158 min i 27 s.

Tablica 7 sadrži podatke koliko su zbrojeno vremena svi zrakoplovi zajedno proveli u zračnom prostoru u pojedinoj vježbi. Vrijeme zrakoplova u zračnom prostoru započinje prvim njegovim javljanjem na frekvenciju sve do napuštanja 3000 ft i prelaska na frekvenciju tornja.

U ovoj tablici precizno se vidi da je povećanjem broja zrakoplova i ukupno vrijeme za svaku vježbu bilo veće, što je i logično. Jedina iznimka su vježbe 9 i 10. Unatoč tome što je u vježbi 10 jedan zrakoplov više, ukupni zbroj vremena zrakoplova je sličan kod svih studenata za te dvije vježbe, te je čak kod studenata 4 i 5 vrijeme za vježbu 9 bilo dulje.

<span id="page-38-0"></span>

|           | Vježba 3 | Vježba 5 | Vježba 7 | Vježba 9 | Vježba 10 | <b>UKUPNO</b> |
|-----------|----------|----------|----------|----------|-----------|---------------|
| student 1 | 134:07   | 137:44   | 182:43   | 214:02   | 215:39    | 884:15        |
| student 2 | 134      | 134:35   | 179:13   | 210:12   | 213:48    | 871:48        |
| student 3 | 141:23   | 151:19   | 187:46   | 210:26   | 216:46    | 907:40        |
| student 4 | 136.16   | 153:47   | 188:09   | 213:48   | 213:24    | 905:24        |
| student 5 | 134.50   | 155:34   | 188:51   | 215:32   | 212:12    | 906:59        |
| student 6 | 133:33   | 151:32   | 180:15   | 207:24   | 212:51    | 885:35        |

**Tablica 7.** Zbrojeno vrijeme svih zrakoplova u zračnom prostoru

Studentu 2 zrakoplovi su sa 871 minutom i 48 sekundi najmanje vremena proveli u zračnom prostoru. Osim njega još su samo studenti 1 i 6 uspjeli odraditi sve vježbe za manje od 900 minuta zbrojenog vremena svih zrakoplova. Najviše vremena u zračnom prostoru proveli su zrakoplovi u vježbama studenta 3, ukupno to vrijeme iznosi 907 minuta i 40 sekundi.

Usporedbom podataka duljine i vremena leta vidljivo je kako su ta dva indikatora povezana. Povećanjem duljine leta, povećavalo se i vrijeme vježbe. Studenti koji su imali najmanje prijeđenih milja bili su studenti 1, 2 i 6, oni su također imali najmanje ukupno vrijeme vježbi i zbroj provedenog vremena u zračnom prostoru svih zrakoplova.

#### <span id="page-39-0"></span>**4.5. Potrošnja goriva**

Jedan od indikatora učinkovitosti leta na koji europski ATM sustav obraća veliku pozornost je potrošnja i izgaranje goriva. Ne samo što smanjenje potrošnje goriva smanjuje utjecaj zrakoplovstva na okoliš, nego direktno utječe i na troškovnu efikasnost avijacije. Cijena koju avioprijevoznici plaćaju za goriva ima veliki udio u ukupnim troškovima leta.

Prethodno je rečeno da je potrošnja goriva usko povezana s duljinom leta zrakoplova što se vidi i u tablici 8. U njoj su prikazani podaci potrošenog goriva, izraženi u kilogramima, za sve zrakoplove unutar jedne vježbe. Svim studentima, osim studentu 3, vježba s najmanjom potrošnjom goriva bila je prva vježba. Isti takav je slučaj i kod duljine leta di je studentu 3 najmanja duljina leta u vježbi 5. Najveća potrošnja goriva bila je svima u vježbi 10. To se može pripisati jednom polijetanju više naspram vježbe 9, jer je zrakoplovima u penjanju potrebna puno veća snaga nego onima u spuštanju što potiskuje veće količine goriva.

<span id="page-39-1"></span>

|           | Vježba 3 | Vježba 5 | Vježba 7 | Vježba 9 | Vježba 10 | <b>UKUPNO</b> |
|-----------|----------|----------|----------|----------|-----------|---------------|
| Student 1 | 4543,1   | 5183,9   | 5209,5   | 5968,6   | 6188,8    | 27093,9       |
| Student 2 | 4561,6   | 4677,8   | 5299.7   | 5841,8   | 6494,5    | 26875,3       |
| Student 3 | 5581,4   | 5057     | 6182,3   | 6346,3   | 6857,5    | 30024,5       |
| Student 4 | 4634.1   | 4799     | 5838     | 6208     | 6676,5    | 28155,6       |
| Student 5 | 4951,3   | 5195     | 6251,9   | 6793,4   | 6827,3    | 30018.9       |
| Student 6 | 4778,4   | 4849,8   | 5351,9   | 5636,1   | 6694,9    | 27311,1       |

**Tablica 8.** Potrošnja goriva

Kako je analizirano prije da su duljina i vrijeme leta povezani, tako je sada vidljivo da je to slučaj i s potrošnjom goriva. Kod studenata 3 i 5 zrakoplovi su prošli najviše nautičkih milja, time su imali i najveću potrošnju goriva koja je iznosila 30024,5 kg za studenta 3 i 30018,9 kg za studenta 5. Usporedno ukupnoj duljini leta, najmanju potrošnju goriva imali su studenti 1, 2 i 6.

#### <span id="page-40-0"></span>**4.6. Udaljenost u prilazu**

Svaki zrakoplov koji upotrebljava instrumentalni sustav prilaženja mora uhvatiti snop zračenja ILS-a koji ga navodi na slijetanje. Kontrolor to postiže zadavanjem završnog vektora ili odobrenja da zrakoplov leti prema točki koja se nalazi na pravcu završnog prilaza.

Cilj kontrolora je da udaljenost između dva zrakoplova u završnom prilazu bude što manja (unutar separacijske norme koja je 5 NM horizontalno) što omogućuje ranije odobravanje završnog prilaza zrakoplovima iza njih.

U tablici 9, izraženo u nautičkim miljama, prikazane su ukupne udaljenosti u prilazu koji su imali zrakoplovi u vježbama. Udaljenost se svaki put mjerila između dva zrakoplova koji idu u prilaz jedan iza drugoga u trenutku kada se slijedni zrakoplov uspostavi na pravcu ILS prilaza.

<span id="page-40-1"></span>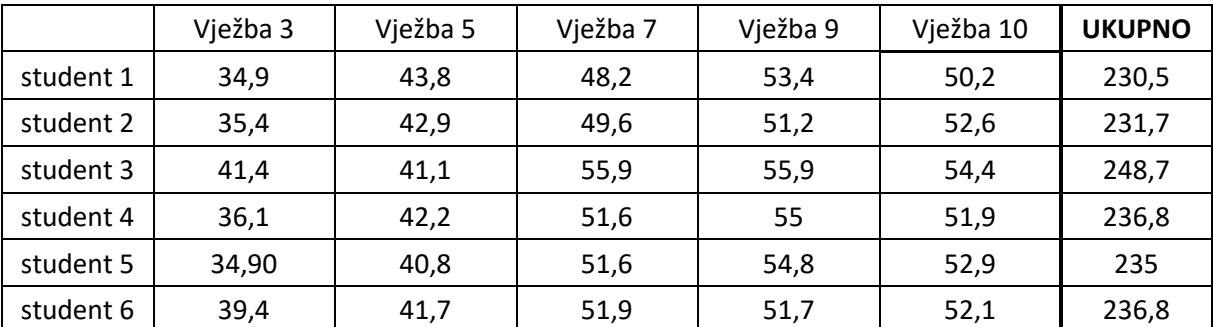

**Tablica 9.** Udaljenost u prilazu

Zbroj udaljenosti svake vježbe povećavao se usporedno povećanju broja zrakoplova u vježbi sve do vježbi 9 i 10 koje imaju jednaki broj zrakoplova u dolasku. Najveća prosječna udaljenost između zrakoplova bila je u vježbi 7 u kojoj je, iako s jednim zrakoplovom manje u dolasku, kod dva studenta zbroj udaljenosti u prilazu bio veći nego u vježbama 9 ili 10.

Student s najmanjom ukupnom udaljenosti, a time prema tablici 11 i prosjekom bio je student 1 sa 230,5 NM, odnosno prosjekom od 6,78 NM između dva zrakoplova. Nakon njega s ukupno 231,7 NM uz prosjek 6,81 NM je student 2, te student 5 koji je imao udaljenost od točno 235 NM što je prosjek 6,91 NM po zrakoplovu. Studenti 4 i 6 odradili su vježbe s jednakom ukupnom udaljenosti između zrakoplova od 236,8 NM i prosjekom 6,97 NM.

Najveću udaljenost imao je student 3 sa ukupnih 248,7 NM i prosjekom 7,31 NM. Opet se može vidjeti jako slični rezultati svih studenata. Osim studenta 3, svi ostali su unutar 7 NM razlike odnosno prosjekom 0,19 NM između zrakoplova.

<span id="page-41-0"></span>

|                | Vježba 3 | Vježba 5 | Vježba 7 | Vježba 9 | Vježba 10 | <b>PROSJEK</b> |
|----------------|----------|----------|----------|----------|-----------|----------------|
| student 1      | 6,98     | 7,3      | 6,89     | 6,68     | 6,28      | 6,78           |
| student 2      | 7,08     | 7,15     | 7,09     | 6,4      | 6,58      | 6,81           |
| student 3      | 8,28     | 6,85     | 7,99     | 6,99     | 6,8       | 7,31           |
| student 4      | 7,22     | 7,03     | 7,37     | 6,88     | 6,49      | 6,97           |
| student 5      | 6,98     | 6,8      | 7,37     | 6,85     | 6,61      | 6,91           |
| student 6      | 7,88     | 6,95     | 7,41     | 6,46     | 6,51      | 6,97           |
| <b>PROSJEK</b> | 7,4      | 7,01     | 7,35     | 6,71     | 6,54      |                |

**Tablica 10.** Prosječna udaljenost u prilazu

Uspoređujući prosječnu udaljenost po vježbama najmanja udaljenost od 6,54 NM bila je na posljednjoj vježbi. Na drugom mjestu nalazi se vježba 9 sa 6,71 NM. Nakon toga vježba 5 u kojoj je prosjek bio 7,01 NM i vježba 7 sa 7,35 NM. Na posljednjem mjestu s najvećim razmakom između zrakoplova od 7,4 NM je vježba 3 koja je bila prva odrađena. Iako je ta vježba najlakša, može se pretpostaviti da je razlog najvećoj udaljenosti između zrakoplova nesigurnost studenata u početku primjene i prilagodbe na PBN procedure. Kako je vrijeme odmicalo, vidljivo je uspješno reduciranje razmaka između zrakoplova svih studenata.

Promatrajući ukupne rezultate navedenih tablica za duljinu leta, vrijeme leta, potrošnju goriva i udaljenost u prilazu vidi se jako malo odstupanje u rezultatima studenata. To se može pripisati PBN rutama jer zrakoplovi svi prolaze istim točkama i time istom trajektorijom. Kontrolor time ima više vremena za planiranje prometa i davanje instrukcija brzina. Osim toga, dolazi manje do situacija u kojima zrakoplov leti duljom putanjom od potrebne jer kontrolor unaprijed ima mogućnost zadavanja kraće rute kojom će zrakoplov letjeti.

#### <span id="page-42-0"></span>**5. Usporedba učinkovitosti vektoriranjem i PBN procedurama**

Svi studenti kontrolori odradili su identične vježbe u dva različita uvjeta. U projektu ATCOSIMA studenti su koristili isključivo vektoriranje za razdvajanje i vođenje zrakoplova u zračnom prostoru. U svrhu ovog diplomskog rada vektoriranje se u potpunostizamijenilo PBN procedurama koje sadrže brojne navigacijske točke. Učinkovitost leta zrakoplova mjerena je u oba slučaja, a kako bi analiza bila što uspješnija usporedba će se raditi za sve studente sveukupno i za svakoga studenta posebno.

#### <span id="page-42-1"></span>**5.1. Usporedba duljine leta**

Prvi indikator učinkovitosti leta zrakoplova koji će se uspoređivati je duljina leta zrakoplova. Usporedba ukupnih rezultata može se vidjeti na grafu 1, dok grafovi 2 do 7 prikazuju usporedbu zbrojene udaljenosti svih zrakoplova pojedine vježbe svakoga studenta. Na grafovima se nalaze stupci i linije dviju različitih boja. Plavi stupci/linije predstavljaju vrijednosti ostvarene vektoriranjem u projektu ATCOSIMA, a narančasti stupci/linije vrijednosti ostvarene korištenjem PBN procedura.

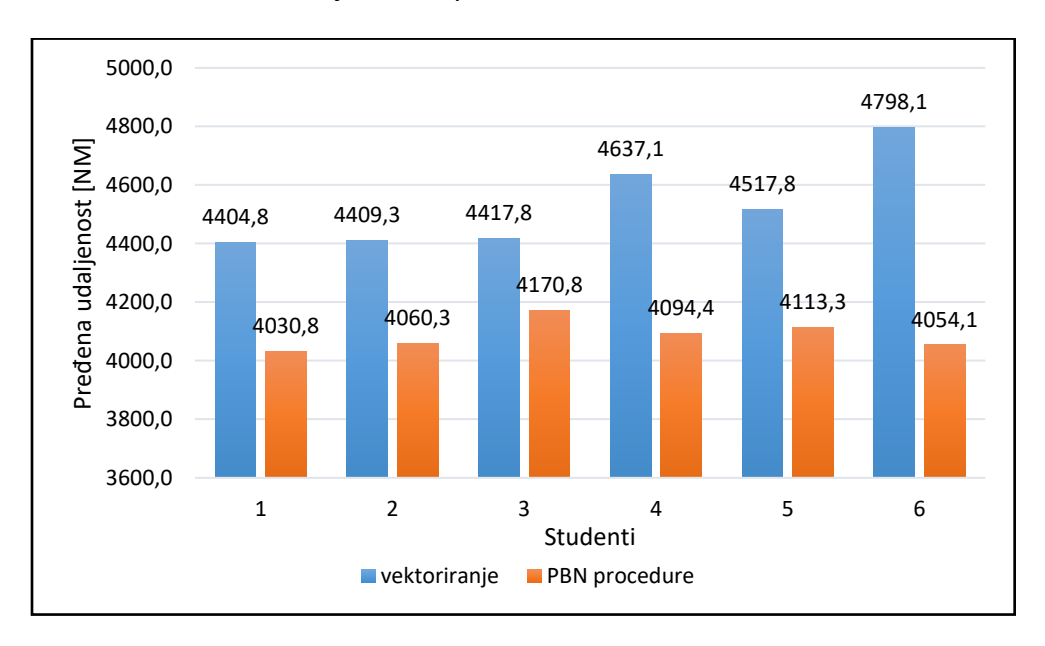

**Graf 1.** Usporedba ukupne duljine leta

Na grafu 1 vertikalna os prikazuje pređene udaljenosti u nautičkim miljama koji su studenti ostvarili u svim vježbama zajedno, a horizontalna os redni broj studenta. Radi bolje preglednosti vertikalna ne kreće od nule nego je u intervalu od 3600 NM do 5000 NM. Kod grafova 2-7 vertikalna os predstavlja koliku su duljinu leta prošli zbrojeno svi zrakoplovi u pojedinoj vježbi, sve vrijednosti nalaze se u intervalu između 500 NM i 1300 NM. Horizontalna os prikazuje redni broj vježbe.

Usporedba prijeđenih milja u svim vježbama studenta 1 prikazana je na grafu 2. Ukupna duljina leta koju su zrakoplovi prošli u vježbama studenta 1 najmanja je u oba istraživanja među studentima. U projektu ATCOSIMA bio je 4404,8 NM, dok je kod korištenja PBN procedura taj broj bio 4030,8 NM. Smanjenje prijeđenih milja za studenta 1 iznosio je 374 NM, odnosno 8,49%. Uspoređujući iste vježbe vidi se da je u vježbama 3, 5, 7 i 10 ovaj student ostvario manje prijeđenih milja korištenjem PBN procedura, samo je u vježbi 9 uspješnost bila veća korištenjem vektoriranja. U vježbi 5 postignuta je najveća razlika u prijeđenim miljama koja je iznosila 154,9 NM.

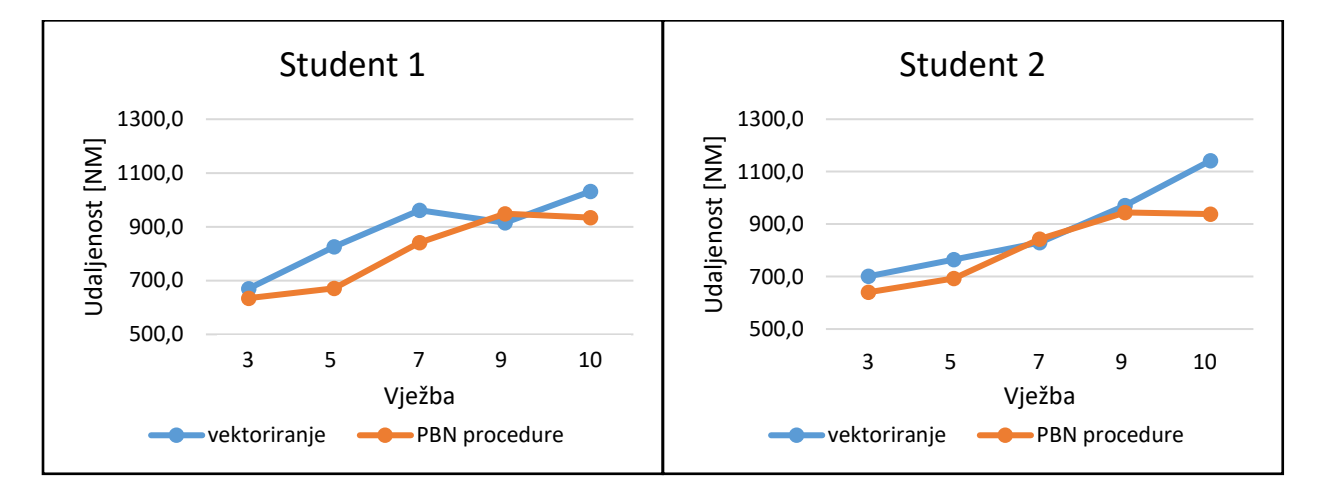

**Grafovi 2.-3.** Usporedba duljine leta po vježbama za studente 1 i 2

Student 2 vektoriranjem zrakoplova imao je 4409,3 NM, a PBN procedurama 4060,3 NM. Ostvareno je smanjenje u duljini leta od 349 NM, odnosno 7,92%. U vježbama 3, 5 i 9 rezultati su bili poprilično slični s malom razlikom u korist PBN-a. U vježbi 7 rezultati su također slični, ali u ovom slučaju bilo je manje nautičkih milja korištenjem vektoriranja što se vidi na grafu 3. Najveća je razlika u vježbi 10 i ona je iznosila čak 204 NM.

Najmanje poboljšanje u ukupnim prijeđenim miljama imao je student 3 s razlikom od 247 NM što je 5,59%. Na grafu 4 vidi se da su vježbe 3, 7 i 9 imali skoro iste rezultate, dok je u vježbama 5 i 10 tek neka razlika. Student 3 je sa razlikom 20,9 NM jedini uz studenta 2 imao u vježbi 7 bolje rezultate vektoriranjem. Najveća razlika u duljini leta je i u ovom slučaju za vježbu 10 sa razlikom 132,3 NM.

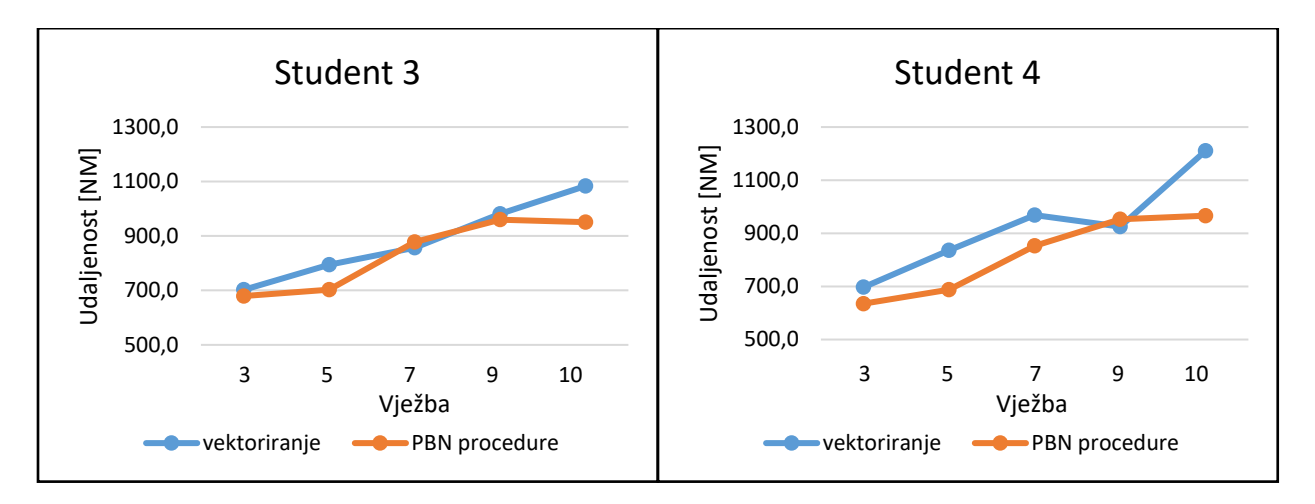

**Grafovi 4.-5.** Usporedba duljine leta po vježbama za studente 3 i 4

U grafu 5 prikazani su rezultati studenta 4. I ovaj student najveću razliku u duljini leta imao je u vježbi 10, a ona je iznosila 244,3 NM. Najmanja razlika u duljini leta bila je u vježbi 9 koja je bila uspješnija korištenjem vektoriranja, dok u ostalim vježbama rezultati su bili bolji korištnjem PBN-a. Ukupna duljina leta svih zrakoplova iznosila je 4637,1 NM korištenjem vektoriranja. U slučaju PBN procedura taj iznos je bio manji i iznosio je 4094,4 NM. Razlika ta dva razultata daje smanjenje od 542,7 prijeđenih nautičkih milja, odnosno 11,7%.

Promatrajući graf 6 vidljivo je da zbroj prijeđenih milja za sve vježbe, osim u vježbi 10, za studenta 5 bio sličan. Stoga nije iznenađenje da je i u slučaju studenta 5 najveća razlika u korist PBN procedura bila u vježbi 10 sa smanjenjem od 231,4 NM. I u ovom slučaju samo je vježba 9 bila uspješnija korištenjem vektoriranja. Razlika zbroja svih prijeđenih milja kod ovog studenta iznosila je 404,5 NM, odnosno 8,95%.

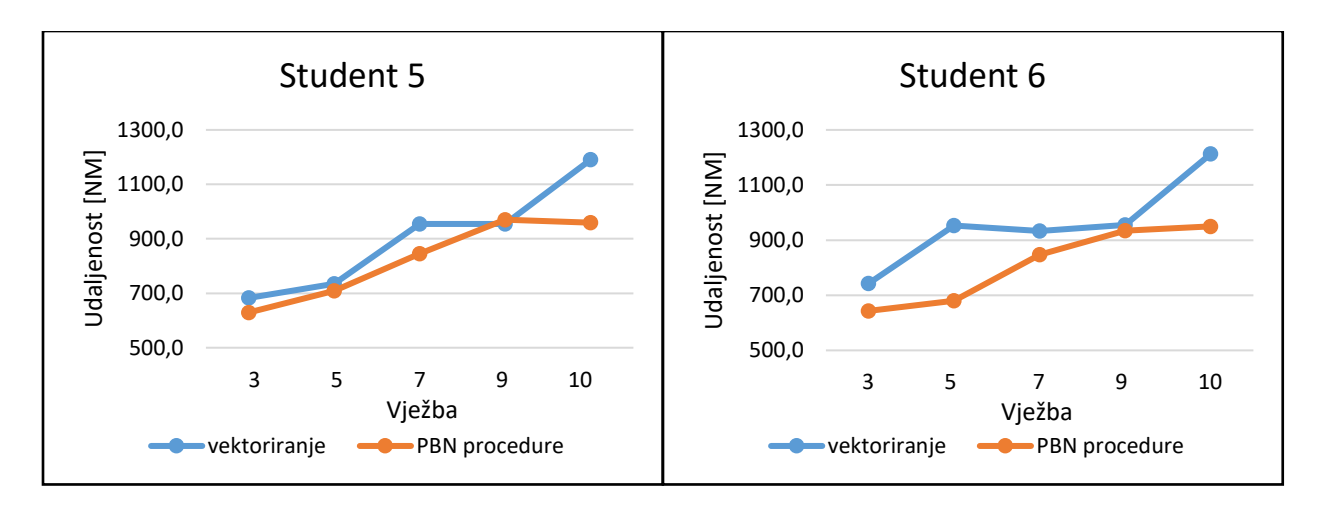

**Grafovi 6.-7.** Usporedba duljine leta po vježbama za studente 5 i 6

Student 6 je posljednji student koji je provodio vježbe. Vektoriranjem ostvario je ukupno 4798,1 NM, dok je drugom slučaju duljina leta smanjena na ukupnih 4054,1 NM. Razlika ta dva rezultata je 744 NM, odnosno 15,51%. To smanjenje je najveće među svim studentima sa 3,81% većim poboljšanje u odnosu na studenta 4 koji je drugi po redu uspješnosti. Student 6 je jedini koji je u svim vježbama imao manje prijeđenih milja korištenjem PBN procedura, vidljivo na grafu 7. U vježbi 7 najveća je razlika u iznosu 273,4 NM. To je i najveća razlika koja je bila za neku vježbu među svim studentima.

Gledajući graf 1 i ukupnu razliku duljine leta jasno se vidi da su svi studenti imali manji broj prijeđenih milja korištenjem PBN procedura i time poboljšali ovaj segment učinkovitosti leta zrakoplova. Sveukupni rezultati studenti su u provedenih 30 vježbi ostvarili smanjenje od 2661,2 prijeđenih nautičkih milja što je 9,79%. Uspoređujući rezultate za svaku vježbu svih studenata zajedno dobije se razlika:

- vježba 3- 334,7 NM, tj. 7,98% u korist PBN procedura
- vježba 5- 765,1 NM, tj. 15,58% u korist PBN procedura
- vježba 7- 397 NM, tj. 7,21% u korist PBN procedura
- vježba 9- 7,9 NM, tj. 0,14% u korist vektoriranja
- vježba 10- 1172,3 NM, tj. 17,06% u korist PBN procedura

Najmanja razlika od 7,9 NM bila je u vježbi 9, ona je i jedina vježba sa uspješnijim rezultatom pri korištenju vektoriranja. Veća duljina leta korištenjem PBN-a u ovoj vježbi može biti rezultat neiskustva rada studenata kontrolora. S obzirom na mali broj odrađenih vježbi PBN-om prije vježbe najteže težine, ista je bila veliki izazov za studente što je dovelo do velikog broja prijeđenih milja. Čak četiri od šest studenata najveću razliku u duljini leta imalo je u vježbi 10, stoga je očekivano da je najveća razlika od 1172,3 NM bila baš u toj vježbi.

#### <span id="page-46-0"></span>**5.2. Usporedba vremena leta**

Vrijeme trajanja leta jedan je od indikator operativne učinkovitosti zrakoplova. U ažuriranoj verziji SESAR Master plana postavljen je cilj da se do 2035. godine smanji trajanje leta za 6%. Uvođenje PBN procedura jedan je od poteza koji uvelike može tome doprinijeti, stoga je i cilj ovog rada vidjeti može li se to smanjenje postići na simulatoru u kontroliranim uvjetima.

#### **5.2.1. Usporedba trajanja vježbe**

<span id="page-46-1"></span>Prva odrađena analiza je analiza trajanja vježbe. To je vrijeme od početka vježbe do trenutka kada posljednji zrakoplov prođe točku FF401. Zbroj trajanja svih vježbi prikazan je na grafu 8 gdje su uspoređena vremena dobivena vektoriranjem i PBN procedurama. Interval na vertikalnoj osi grafa je između 120 i 192 minute, a predstavljaju zbroj trajanja svih 5 odrađenih vježbi.

Iz grafa 8 odmah se očituje da su svi studenti ostvarili bolji rezultat korištenjem PBN procedura.

Student 1 na projektu ATCOSIMA je bio najbolji među svih 6 studenata. Odradio je sve vježbe za 174 minute i 23 sekunde, iste te vježbe u prostoru PBN procedura odradio je za 153 minute i 14 sekundi. Razlika ta dva vremena iznosi 21 minuta i 9 sekundi. U prosjeku smanjenje po vježbi je iznosilo 4 minute i 13,8 sekundi po vježbi, što je 12,13%.

39

Student 2 u oba slučaja imao je slične rezultate kao student 1. Prvi stupac prikazuje vrijeme 177:27 min, dok je u drugom stupcu taj broj smanjen na 153:52 min. Smanjenje trajanja vježbi za studenta 2 iznosilo je 23:35 minuta. U prosjeku je to smanjenje od 4 minute i 43 sekunde po vježbi, odnosno 13,29%

Najmanju razliku u trajanju svih vježbi ima student 3. Korištenjem vektoriranja vježbe tog studenta trajale su ukupno 178:18 min, dok je korištenjem PBN procedura trajanje smanjeno na 158:27. Razlika ta dva načina iznosi 19:51 min, odnosno 11,13%. To je u prosjeku 3 minute i 58,2 sekunde po vježbi. Najmanja ostvarena razlika ovog studenta može se pripisati duljem trajanju vježbi korištenjem PBN procedura s obzirom na druge studente. Na grafu 8 je vidljivo da je idući student po uspješno odradio sve vježbe u skoro 5 minuta kraćem vremenu.

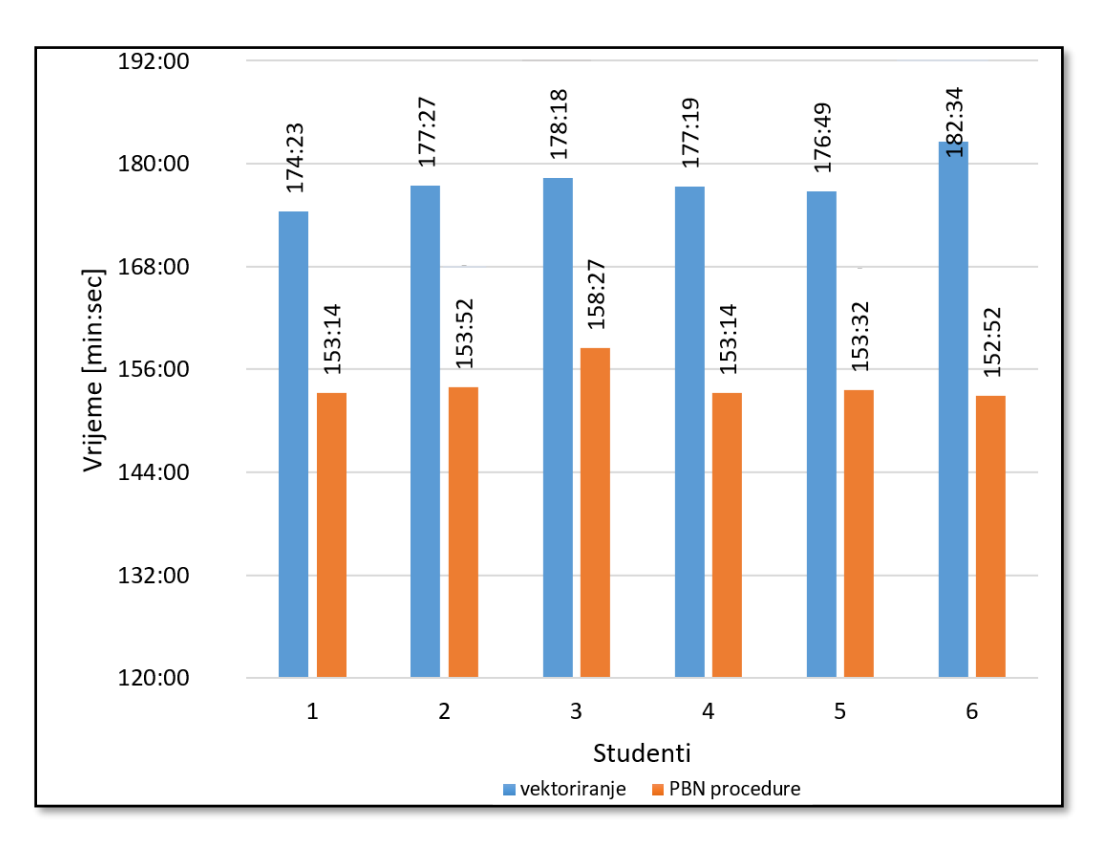

**Graf 8.** Vrijeme trajanja vježbe

Projekt ATCOSIMA je student 4 odradio za 177:19 min, dok mu je korištenjem PBN-a za isto to trebalo 153:14. Razlika ta dva rezultata je 24 minute i 5 sekundi, što je 13,58%. Za pojedinu vježbu da razlika je 4 minute i 49 sekundi.

Student 5 imao je jako slične rezultate studentima 2 i 4. Prvi rezultat je iznosio 176:49 min, a drugi poboljšan na 153:32. Smanjenje u trajanju vježbi od 23:17 min je malo manje nego što su imali studenti 2 i 4 uz postotak 13,17%.

Najveću razliku u ova dva mjerenja ostvario je student 6. Projekt ATCOSIMA odradio je u najduljem vremenu koje je iznosilo 182:34 min. Prilikom korištenja PBN procedura ostvarenih 152:52 min bilo je najkraće vrijeme među svima. Naravno da je time i razlika od 29:42 bila podosta veća od ostalih. Takva razlika daje smanjenje od 5 min i 56,4 sec po vježbi, što je jako visokih 16,27%.

#### **5.2.2. Usporedba ukupnog vremena svih zrakoplova**

<span id="page-48-0"></span>Drugi način kojim će se analizirati vrijeme je usporedba koliko su u svakoj vježbi zrakoplovi proveli vremena u zračnom prostoru. Ova analiza je usporedna onome što priželjkuje ATM Master plan da se vrijeme zrakoplova provedeno u zraku smanji za 6%.

U nastavku je analiza za svakoga studenta zasebno, te na kraju graf ukupnog rezultata svih studenata. Na grafovima 9-14 linije plave boje predstavljaju vremena ostvarena na projektu ATCOSIMA, a narančastom bojom vremena ostvarena korištenjem PBN procedura. Vertikalna os predstavlja vrijeme za svaku pojedinačnu vježbu izraženo u minutama i sekundama. Rezultati su prikazani u intervalu između 96min i 288min. Horizontalna os predstavlja redni broj vježbe.

Vrijeme koje su zrakoplovi proveli u zračnom prostoru studenta 1 prikazani su za sve vježbe zasebno na grafu 9. Korištenjem PBN procedura student 1 je u svakoj vježbi uspio smanjiti vrijeme koje su zrakoplovi proveli ukupno u zraku. Najmanja razlika je u vježbu 9 sa smanjenjem od 8:13 minuta, te u vježbi 3 sa 16:38 min manje. Najveća razlika bila je u vježbi 5. Vektoriranjem vrijeme koje su proveli zrakoplovi u zračnom prostoru bilo je 195:15 min, dok je u slučaju PBN-a vrijeme u toj vježbi smanjeno na 137:44min. Razlika te dvije vježbe je 57:31 min, odnosno 29,46%. Postotak smanjenja koji je tu postignut je najveći postotak među svim studentima za sve vježbe.

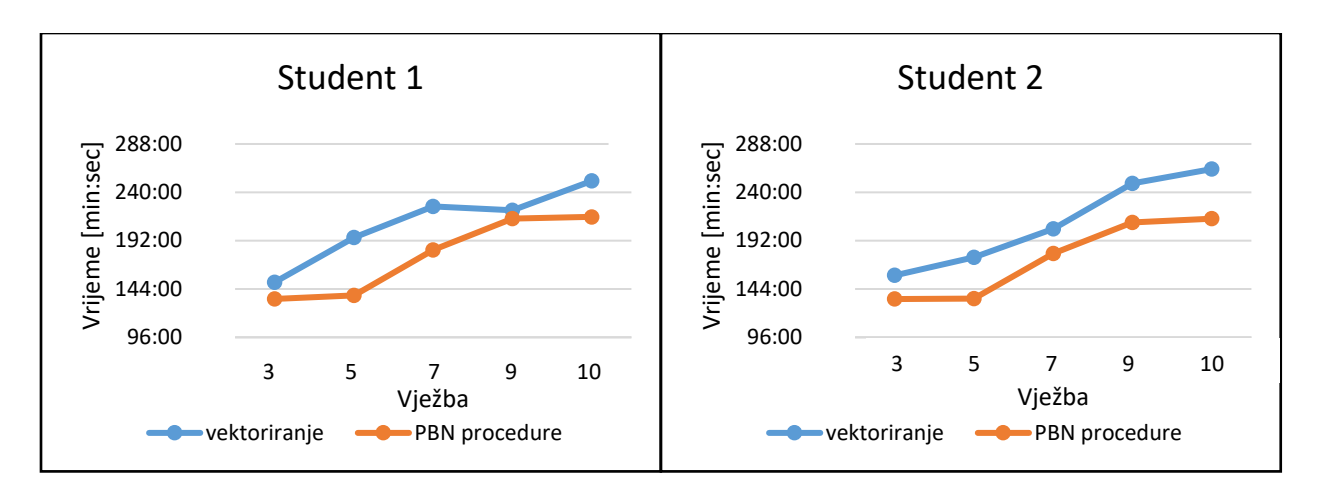

**Grafovi 9.-10.** Usporedba zbroja vremena u zračnom prostoru za studente 1 i 2

Graf 10 prikazuje da je student 2 korištenjem PBN procedura u svakoj vježbi približno isto uspio poboljšati prijašnje rezultate. U vježbi 3 vrijeme na plavoj liniji je 157:30 min, a na narančastoj liniji 134 min. To je razlika od 23:30 min što je najmanja razlika među vježbama. Najveće povećanje je u vježbi 10 i ono iznosi 49,17 min, odnosno 18,73%. Postotkom najveće smanjenje vremena koje su zrakoplovi proveli u zračnom prostoru bilo je u vježbi 5 i iznosi 23,24%.

Vremena koje je ostvario student 3 su također bolja za svaku vježbu prilikom korištenja PBN procedura, a vide se na grafu 11. U vježbama 3 i 7 razlika je najmanja te iznosi 18:42 min i 14:55 min. U vježbama 5, 9 i 10 razlika je bila nešto veća i iznosila je redom 34:26 min, 27:50 min i 37:49 min. Iako je u vježbi 10 razlika u minutama bila najveća, postotak smanjenja vremena najveći je u vježbi 5 i iznosi 18,54%.

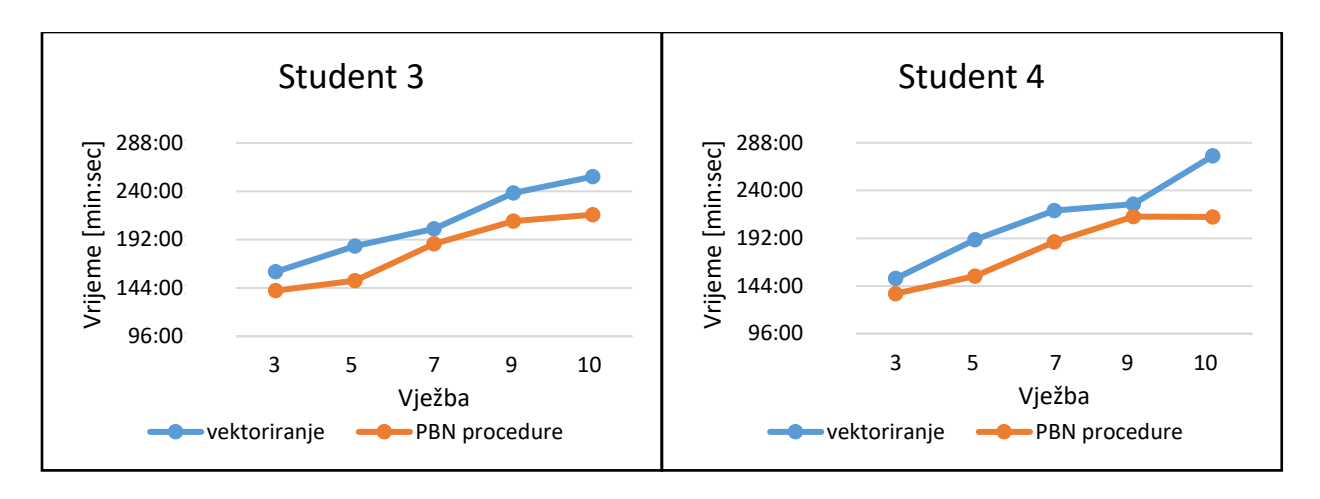

**Graf 11.-12.** Usporedba zbroja vremena u zračnom prostoru za studente 3 i 4

U grafu 12 prikazana je usporedba za studenta 4 koji je nastavio niz poboljšanja vremena u svakoj vježbi. U vježbi 9 vrijeme koje je ostvario student 4 bilo je 226:20 min, dok je korištenjem PBN-a to smanjeno na 213:48 min. Ta razlika od 12 minute i 32 sekunde je najmanje minuta smanjenje među svim odrađednim vježbama studenata. Usporedbom postotka smanjenja, koji je za ovu vježbu tek 5,54%, vidljivo je da je ova vježba imala najmanje smanjenje i postotkom. Najveću razliku od 61:25 min ostvareno je u vježbi 10, to je ujedno i postotkom najveća razlika među vježbama ovog studenta i iznosi 22,35%.

Kroz svaku vježbu student 5 uspio je malo poboljšati prethodni rezultat postignut korištenjem vektoriranja. Tek rezultati u vježbi 10 odskaču od prethodnih rezultata na grafu 13. Najmanja razlika u vremenu koju su zrakoplovi proveli u zračnom prostoru bilo je u vježbi 3 i ona je iznosila 16:55 min. Najmanji postotak smanjenja vremena bio je u vježbi 9, di s razlikom od 18:53 minute postotak smanjenja iznosi 8,06%. Vidljivo je da je najveća razlika u broju minuta i postotku bila u vježbi 10. Ona je iznosila 70:43 minute, što je točno 25%. To je najveća razlika u minutama među svim vježbama koje su odradili studenti.

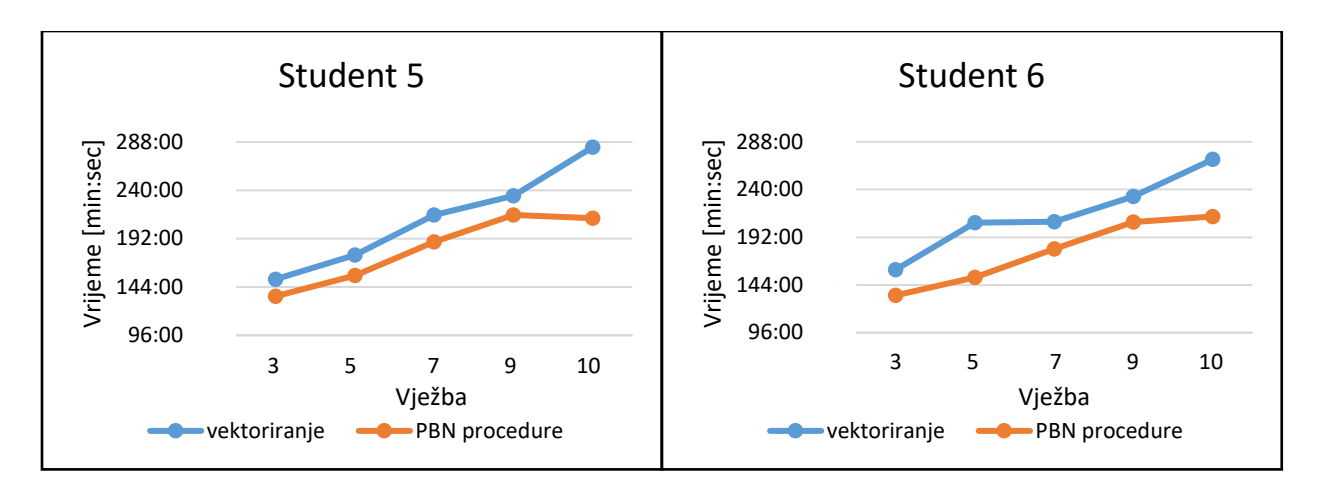

**Graf 13.-14.** Usporedba zbroja vremena u zračnom prostoru za studente 5 i 6

Graf 14 prikazuje usporedbu vježbi koje je odradio student 6. I ovaj student uspješno je odradio svih 5 vježbi i uspio poboljšati svoj rezultat. U vježbama 3, 7 i 9 razlika vremena bilo je jako slična i ona je iznosila 25:49 min, 27:25 min i 25:46 min. Uz to što je u vježbi 9 razlika iznosila najmanje minuta, za tu vježbu je i postotak smanjenja od 11,05% bio najmanji. Značajnije smanjenje od 54:58 min i 57,28 min postignuto je u vježbama 5 i 10. Iako je i u ovom slučaju vježba 10 imala najveću razliku u vremenu, postotak smanjenja od 26,62%. je veći u vježbi 5.

Ranije u tekstu opisano je i prikazano da su studenti u svih 30 odrađenih vježbi uspjeli smanjiti vrijeme, stoga ne čudi razlika koja se vidiza svakoga studenta na grafu 15. Vrijednosti vertikalne osi grafa nalaze se u intervalu 480 min do 1080 min, dok horizontalna os predstavlja redni broj studenta.

Promatrajući graf vidi se velika sličnost u rezultatima studenata. Na projektu ATCOSIMA vremena svih studenata bila su između 1041:31 min do 1077:01 min što je unutar samo 35 minuta i 30 sekundi. U drugom slučaju rezultati su bili između 871:48 min do 907:40 min što je unutar 35 minuta i 52 sekunde razlike.

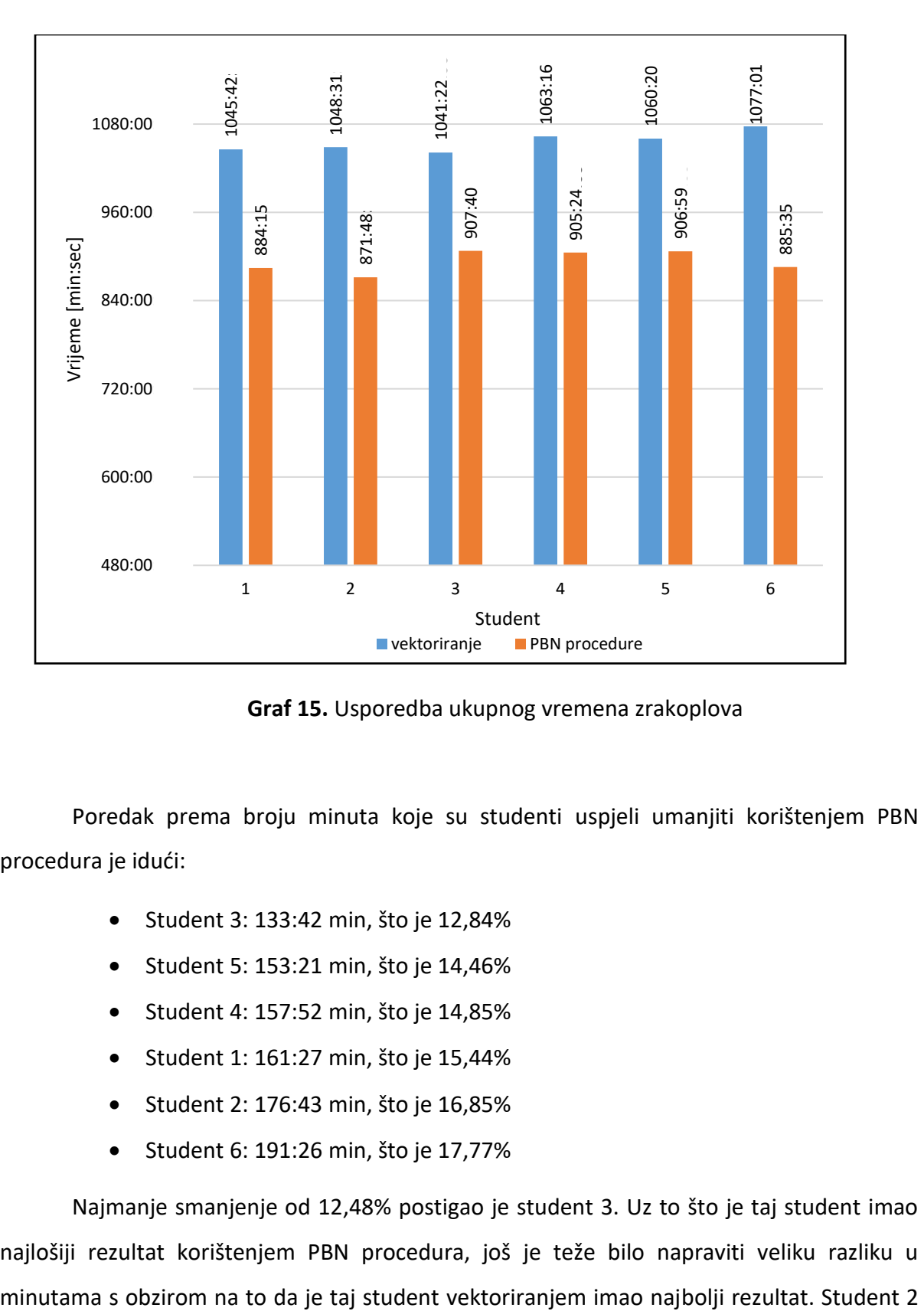

**Graf 15.** Usporedba ukupnog vremena zrakoplova

Poredak prema broju minuta koje su studenti uspjeli umanjiti korištenjem PBN procedura je idući:

- Student 3: 133:42 min, što je 12,84%
- Student 5: 153:21 min, što je 14,46%
- Student 4: 157:52 min, što je 14,85%
- Student 1: 161:27 min, što je 15,44%
- Student 2: 176:43 min, što je 16,85%
- Student 6: 191:26 min, što je 17,77%

Najmanje smanjenje od 12,48% postigao je student 3. Uz to što je taj student imao najlošiji rezultat korištenjem PBN procedura, još je teže bilo napraviti veliku razliku u

korištenjem PBN-a odradio je vježbe s najmanjim vremenom koje su proveli zrakoplovi u zračnom prostoru, ali je na drugom mjestu u usporedbi poboljšanja.

Najveću razliku i u ovom segmentu ostvario je student 6. Vektoriranjem je ovaj student imao najviše vremena, stoga ne čudi da je sa jako dobro odrađenim vježbama u drugom djelu napravio najveću razliku od 17,77%.

#### <span id="page-53-0"></span>**5.3. Usporedba potrošnje goriva**

Nakon usporedbe duljine leta i vremena iduće je usporedba potrošnje goriva koja direktno utječe na emisije CO2. ATM Master planom određen je cilj da se do 2035. godine potrošnja goriva smanji za 10%. Uz novije zrakoplove i tehnologiju korištenje PBN procedura je zasigurno jedan od elemenata koji će pomoći dostizanju tog cilja. Na idućim grafovima prikazan je odnos potrošnje goriva između vektoriranja i korištenja PBN-a. Sve vrijednosti na grafovima izražene su u intervalu između 4000 i 12000 kilograma goriva.

Graf 16 prikazuje potrošnju goriva koju je ostvario student 1. U oba slučaja najmanja potrošnja bila je na vježbi 3, a najveća u vježbi 10. Ponajveći razlog tome je najmanji i najveći broj zrakoplova u vježbama. Najmanje smanjenje goriva od 1711,1 kg bilo je u vježbi 3. Najveće smanjenje potrošnje goriva bilo je u vježbama 7 i 10. U vježbi 10 razlika je 3412,6 kg, dok je u vježbi 7 razlika nešto veća i iznosi 3609,9 kg što je 40,93%.

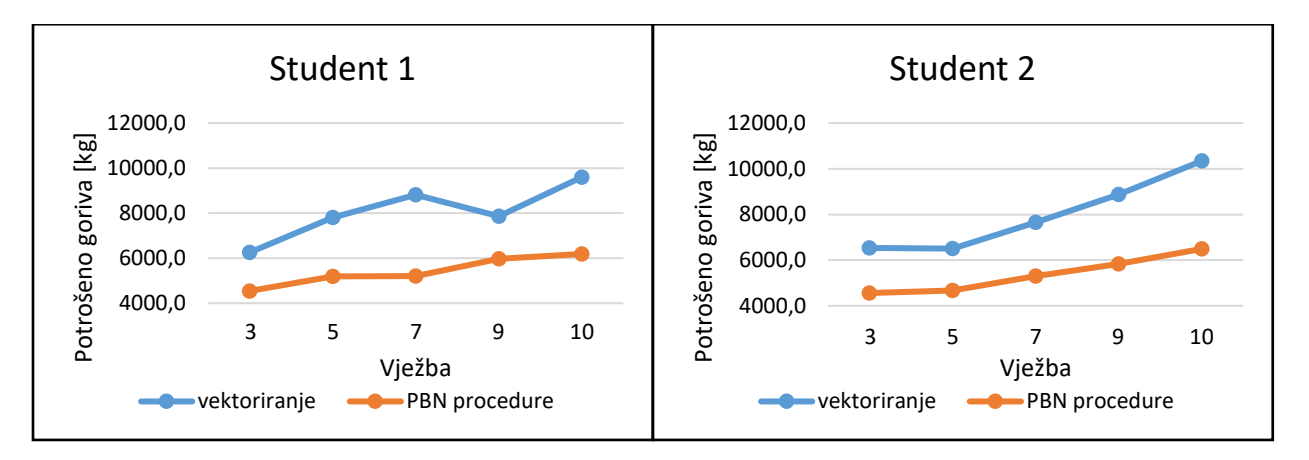

**Grafovi 16.-17.** Usporedba potrošnje goriva studenata 1 i 2

Student 2 jedini je među studentima koji nema najmanju razliku u potrošnji goriva u vježbi 3. Prema grafu 17 najmanja potrošnja bila je u vježbi 5 i iznosila je 1827,8 kg. Nakon vježbe 5 postupno se povećavalo potrošeno gorivo u vježbama. Linearni rast potrošnje goriva prilikom vektoriranja je veći nego PBN-a čime je i razlika u potrošnji postajala sve veća iz vježbe u vježbu. Najveća razlika dostignuta je u vježbi 10. S potrošenih 10345,7 kg vektoriranjem i 6494,5 PBN procedurama ostvarena je razlika od 3851,3 kg, odnosno 37,23% što je i postotkom najveće smanjenje među vježbama ovog studenta.

Najmanje smanjenje goriva za pojedinu vježbu imao je student 3. Ona je u vježbi 3 iznosila tek 467,1 kg. Zbog velike potrošnje u vježbi 3 jedini je student koji je korištenjem PBN-a imao manju potrošnju u vježbi 5 nego u vježbi 3 što je vidljivo na grafu 18. Nakon vježbe 3 najmanja razlika u potrošnji goriva je u vježbi 7, a zatim redom vježbe 5, 9 i opet vježba 10 s najvećom razlikom od 2894,4 kilograma. Smanjenje od 30,62% u desetoj vježbi nije bila postotkom najveća od svih. S ostvarenih 32,88% smanjenja vježba 5 imala je najveće postotno smanjenje.

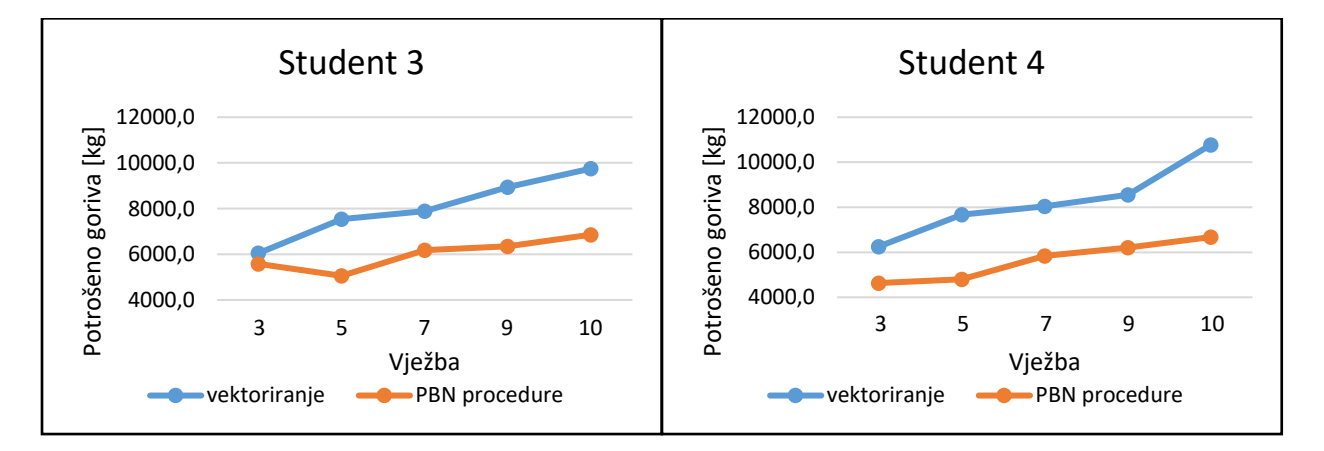

**Grafovi 18.-19.** Usporedba potrošnje goriva studenata 3 i 4

Student 4 u svim je vježbama uspio napraviti veliku razliku u potrošnji goriva. Prema grafu 19 najmanja razlika u potrošenom gorivu bila je u vježbi 3 i iznosila je 1617,2 kg to je i postotkom najmanje smanjenje od 25,87%. U vježbama sedam i devet postignuto je slično smanjenje goriva. Za vježbu 7 ono je 2208,5 kg, a za vježbu 9 2344,6 kg. U vježbi 5 postignuto je značajno smanjenje od 2871 kg. Najveće smanjenje bilo je i u ovom slučaj u vježbi 10 sa razlikom od 4100,6 kg, odnosno 38,1%.

Graf 20 prikazuje kako je student 5 u prvih četiri odrađene vježbe imao vrlo sličnu razliku u potrošnji, sa najmanja razlikom od 1497,2 kg u vježbi tri. Vježba pet imala je 1917,3 kg, vježba sedam 1905,7 kg i vježba devet 1970,9 kg. Postotno najmanje smanjenje od 22,49% imala je vježba devet. Vježba 10 jedina je koja se ističe na ovom grafu. Student je vektoriranjem u ovoj vježbi imao najviše potrošenog goriva među studentima stoga ne čudi da je uspješnost korištenja PBN-a time još veća. Razlika od 4620,6 kg je najveća postignuta razlika među svim studentima i daje smanjenje od 40,27%.

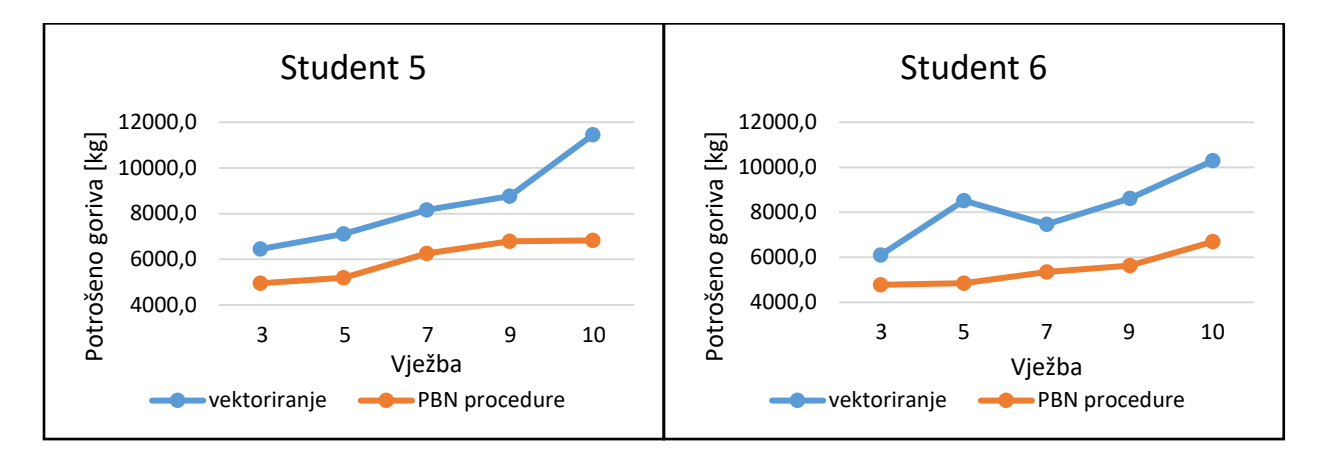

**Grafovi 20.-21.** Usporedba potrošnje goriva studenata 5 i 6

Na grafu 21 vidljivo je postupno povećanje vrijednosti narančaste linije od vježbe do vježbe. Stoga postignuta razlika studenta 6 u ovom slučaju više ovisi o rezultatima dobivenim vektoriranjem. U vježbi 3 napravljena je najmanja razlika od 1322 kg. U ovom slučaju vježba 10 s potrošenih 3597,3 kg nije imala najveću razliku, već je to bilo u vježbi 5 za koju plava linija prikazuje 8514,4 kg, a narančasta 4849,8 kg. Postignutih 3664,6 kg manje daje razliku od 43,04% što je postotkom najveće smanjenje među svim studentima.

Ukupno potrošeno gorivo svakoga studenta prikazano je na grafu 22. Iz prijašnjih rezultata lako je zaključiti da svi studenti premašuju željenih 10% smanjenja goriva, a točni podaci koji su postignuti su u poretku:

- student 3: 10131,1 kg, odnosno 25,23%
- student 5: 11911,7 kg, odnosno 28,41%
- student 2: 13055,5 kg, odnosno 32,7%
- student 4: 13141,9 kg, odnosno 31,82%
- student 1: 13245,2 kg, odnosno 32,83%
- student 6: 13683,3 kg, odnosno 33,38%

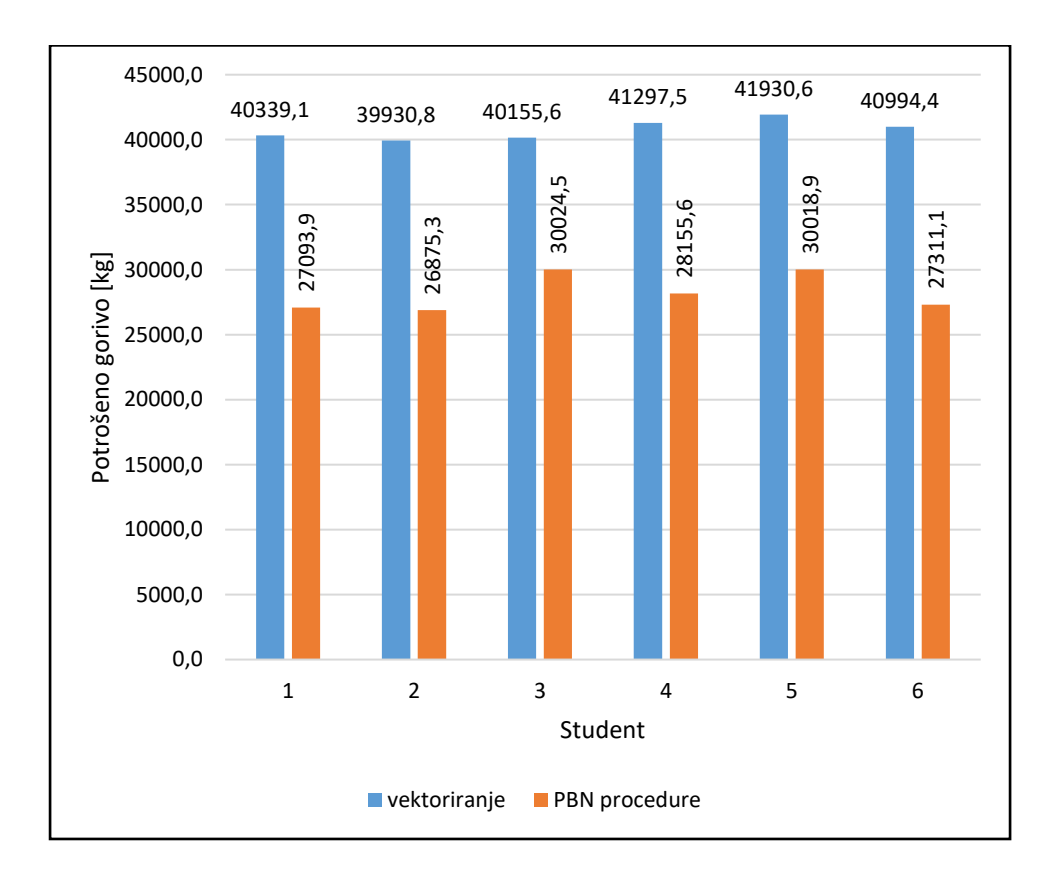

**Graf 22.** Usporedba ukupne potrošnje goriva

Student 2 imao je najmanje potrošenog goriva u oba slučaja zbog čega se nalazi tek na trećem mjestu po količini smanjenja litara goriva. Međutim, zbog toga je iako manjom razlikom u količini potrošenom gorivu imao veće postotno smanjenje od studenta 4.

Student 3 vektoriranjem je postigao drugi najbolji rezultat među studentima, dok je PBN-om imao najlošiji. Stoga 25,23% smanjenja je najmanje koje je imao pojedini student za ukupnu potrošnju goriva. Najveću razliku i u potrošnji je ostvario student 6. Usporedno dosta velikoj količini potrošenog goriva vektoriranjem i maloj potrošnji korištenjem PBN procedura stvorena je time najveća razlika od 13683,3 kg, što je 33,37%.

Osim što je na prethodnim grafovima odmah na prvu vidljiva velika razlika u potrošenom gorivu, kod svih studenata može se primijetiti i velika sličnost između grafova potrošnje goriva, duljine leta i vremena leta. U vježbama u kojima se smanjila duljina i vrijeme leta, potrošnja goriva još značajnije se smanjila u postocima. To je još jedan dokaz kako indikatori učinkovitosti leta povezani.

#### **5.4. Usporedba udaljenosti u prilazu**

<span id="page-57-0"></span>Udaljenost između dva zrakoplova u završnom prilazu nije jedan od indikatora učinkovitosti zračnog prometa. Međutim, analiza ovog indikatora pomaže vidjeti kakva je bila efikasnost u kontroliranju zračnog prometa. Idealna udaljenost na zagušenim aerodromima je između 5 i 6 nautičkih milja. Time je horizontalna separacija zadovoljena, a više aviona može u određenom vremenu sletjeti na zračnu luku.

U grafovima 23-28 sa lijeve strane prikazan je zbroj milja između zrakoplova u prilazu. S desne strane grafa prikazana je prosječna udaljenost koja je bila za svaku vježbu čime je omogućeno međusobno uspoređivanje vježbi.

Na grafu 23 prikazane su udaljenosti između zrakoplova koje je u svojim vježbama ostvario student 1. Korištenjem PBN procedura ukupni razmak između zrakoplova bio je manji u vježbama 3, 5, 7 i 10, dok je u vježbi 9 sa 0,2 NM manje uspješnije bilo vektoriranjem. S obzirom na to da je najmanje zrakoplova bilo u vježbi 3 ne čudi da je na lijevoj strani grafa najmanje milja baš za tu vježbu. Osim toga i najmanja razlika u korist PBN-a sa 0,7 NM bila je u toj vježbi što je samo 0,14 NM po zrakoplovu. Najveća razlika između dviju vrsta razdvajanja je sa 18,2 NM u vježbi 7 što je prosječno 2,6 NM milje po zrakoplovu.

50

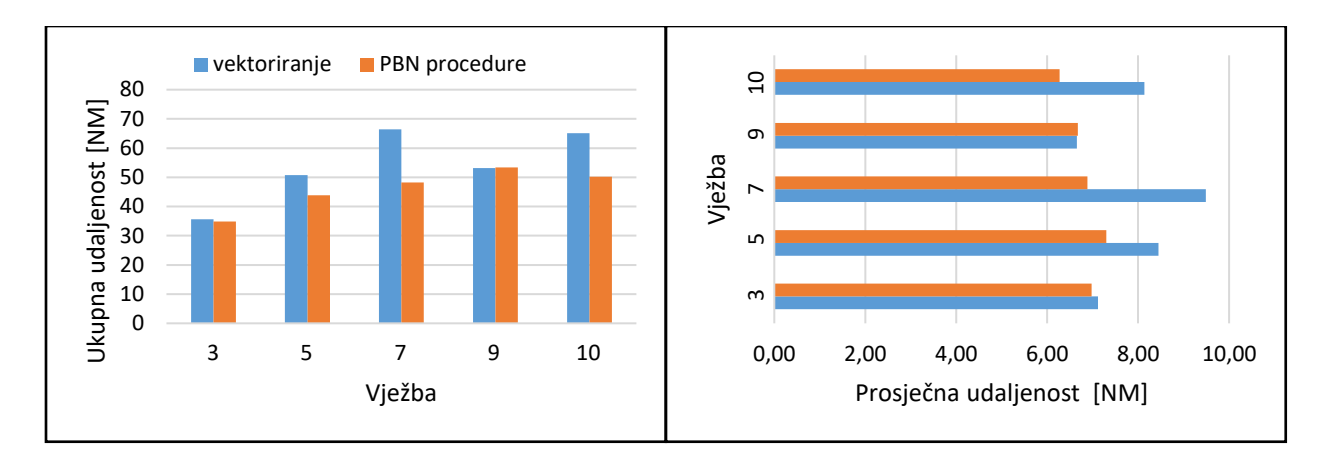

**Graf 23.** Usporedba udaljenosti u prilazu za studenta 1

Na desnoj strani grafa vidi se da je prosječno najmanja udaljenost između zrakoplova bila u vježbi deset sa 6,28 NM, dok je vektoriranjem najmanji prosjek od 6,65 NM bio u vježbi devet. Najveći prosjek od 9,49 NM bio je kod vektoriranja u vježbi sedam, sa čak 2,19 NM manje najveći prosjek pri korištenju PBN-a bio je u vježbi sedam sa prosjekom od 7,3 NM.

Iz vježbe u vježbe ukupan zbroj udaljenosti koji je bio između zrakoplova povećavao se za studenta 2. Usporedbom podataka na grafu 24 vidi se da je u svakoj odrađenoj vježbi manji razmak bio korištenjem PBN-a. U vježbi 7 sa udaljenosti od 52,7 NM vektoriranjem i 49,6 NM PBN-om napravljena je najmanja razlika od 3,1 NM. Najveća razlika bila je u vježbi 9 i iznosila je 14,7 NM što je 1,84 NM po zrakoplovu.

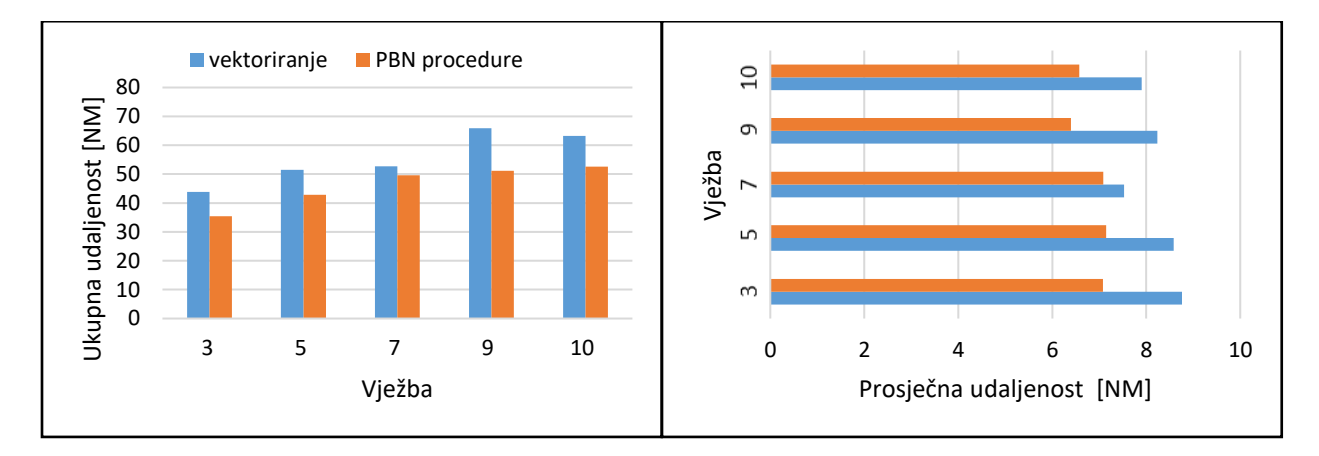

**Graf 24.** Usporedba udaljenosti u prilazu za studenta 2

Zbog rasta ukupne udaljenosti za PBN s lijeve strane grafa, na desnoj strani grafa vidi se sličan prosjek za sve odrađene vježbe PBN-om. Sve vježbe PBN-a odrađene su unutar 0,8 NM razlike u prosjeku. Dva najmanja prosjeka bila su u vježbi 10 s prosjekom 6,58 NM i u vježbi 9 s prosjekom 6,4 NM, dok je najveći od 7,2 NM bio u vježbi 5. Vježba 9 ujedno je i vježba s najvećom razlikom u prosjeku između PBN-a i vektoriranja, a ona iznosi 1,84 NM.

Student 3 u vježbama 5, 9 i 10 imao je bolji rezultat korištenjem PBN-a. Najveću razliku od 17,7 NM ostvareno je u vježbi 5. Prema grafu 25 u oba slučaja vježbe 7 ostvario je identičnu udaljenost od 55,9 NM. Jedina vježba u kojoj je udaljenost bila manja vektoriranjem je vježba 3 u kojoj je vektoriranjem ostvarena udaljenost od 40,4 NM, a PBN-om 41,4 NM što je razlika od jedne nautičke milje. Iako je u vježbama 9 i 10 jedan zrakoplov više u dolasku nego u vježbi 7 udaljenost u prilazu je ista za vježbe 7 i 9 , a za vježbu 10 manja nasprem vježbe 7. Također ukupnih 55,9 NM u vježbama 7 i 9 najveća je udaljenost među svim studentima za vježbe odrađene PBN procedurama.

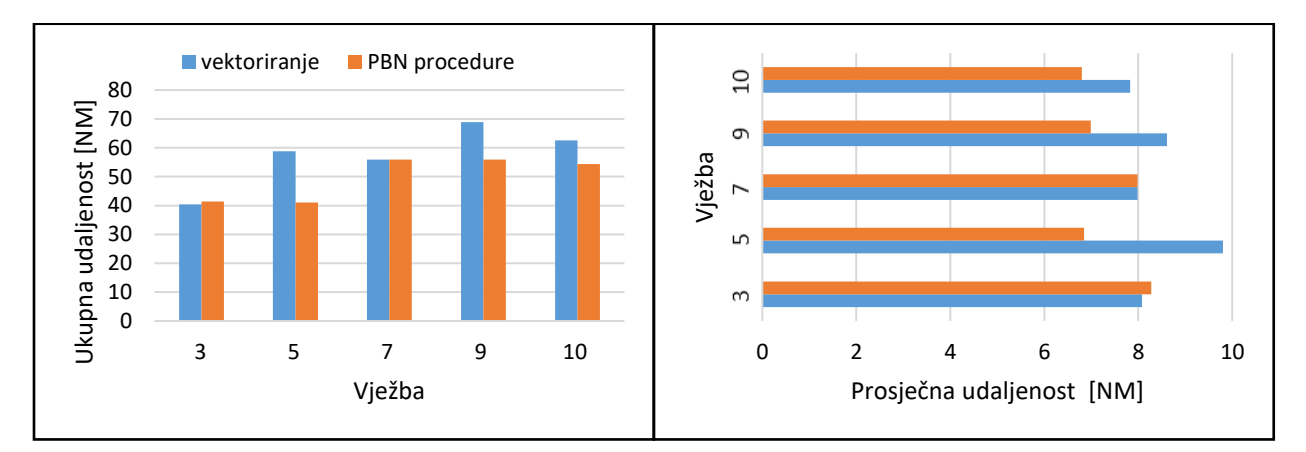

**Graf 25.** Usporedba udaljenosti u prilazu za studenta 3

S prosječnih 8,28 NM između zrakoplova vježba 3 je jedina koja je imala prosječno veću udaljenost korištenjem PBN-a s obzirom na vektoriranje. Ta je vježba vektoriranjem odrađena prosječnom udaljenosti od 8,08 NN. Udaljenost od 8,28 NM je najveći prosjek za provedene vježbe PBN-om među svim studentima. Vježba 7 u kojoj je isti rezultat odrađena je sa prosječnih 7,99 NM udaljenosti. Korištenjem PBN-a u vježbi 10 prosječna udaljenost od 6,8 NM najmanja je koju je ostvario ovaj student. Međutim usporedbom dviju vrsti razdvajanja najveća je razlika bila, kao i u slučaju ukupne udaljenosti, u vježbi 5. Vektoriranjem prosječna razlika između zrakoplova bila je 9,8 NM, a PBN-om 6,9 NM što je razlika od 2,9 NM.

Prema grafu 26 sve vježbe koje je odradio student 4 imale su manju ukupnu udaljenost korištenjem PBN procedura. S ostvarenih 56,4 NM vektoriranjem i 55 NM PBN-om najmanja razlika bila je u vježbi 9. Nakon toga veća razlika je bila u vježbi 3, 10, 7 te najveća u vježbi 5 sa 13,4 NM razlike.

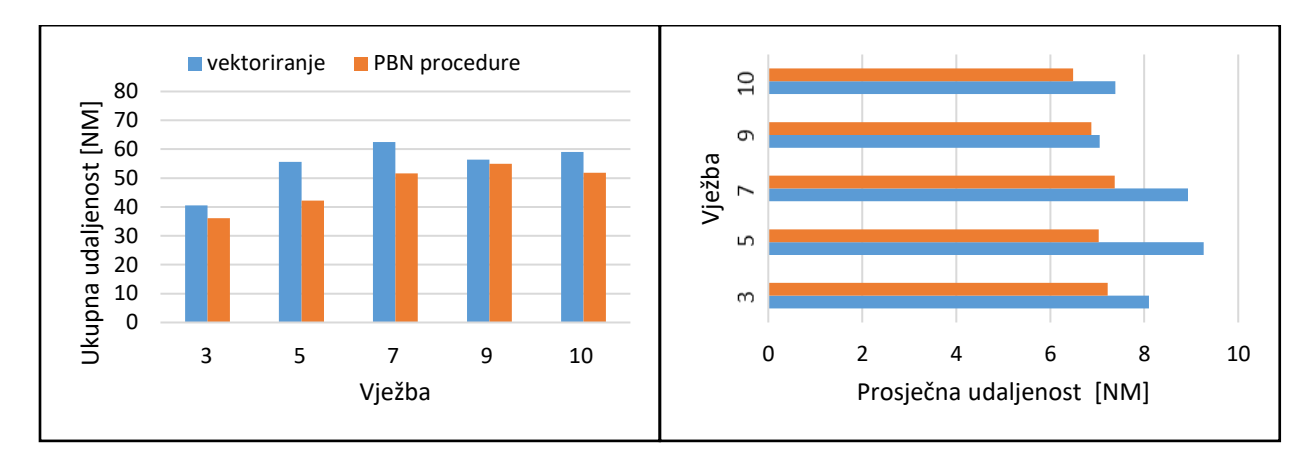

**Graf 26.** Usporedba udaljenosti u prilazu za studenta 4

Redoslijed razlike između vježbi isti je za prosječnu udaljenost kao što je bilo za ukupnu udaljenost u prilazu. Najmanja je razlika u vježbi 9 i iznosi 0,17 NM. Vježba 10 sa prosječnih 6,49 NM odrađena je sa najmanjom prosječnom udaljenosti korištenjem PBN procedura, dok je najviše bilo u vježbi 7 s udaljenosti 7,37 NM što znači da su sve prosječne vrijednosti unutar jedne milje razlike. S prosječnom udaljenostima od 9,27 NM vektoriranjem i 7 NM PBN-om u vježbi 5 razlika od 2,27 NM je najveća među svim vježbama.

Jedini student koji je korištenjem vektoriranja manju ukupnu udaljenost imao u vježbi 5 nego u vježbi 3 bio je student 5. Nastavno na to vježba 5 je prema grafu 27 jedina koja je imala manje ukupne udaljenosti između zrakoplova korištenjem vektoriranja. Ta razlika iznosila je 0,9 NM što je bila i najmanja razlika među vježbama. Za ovaj segment sve ostale vježbe odrađene su bolje korištenjem PBN procedura. Najveća je razlika u vježbi 10 gdje je vektoriranjem ukupna udaljenost 72,9 NM, dok je PBN-om odrađeno za točno 20 NM manje.

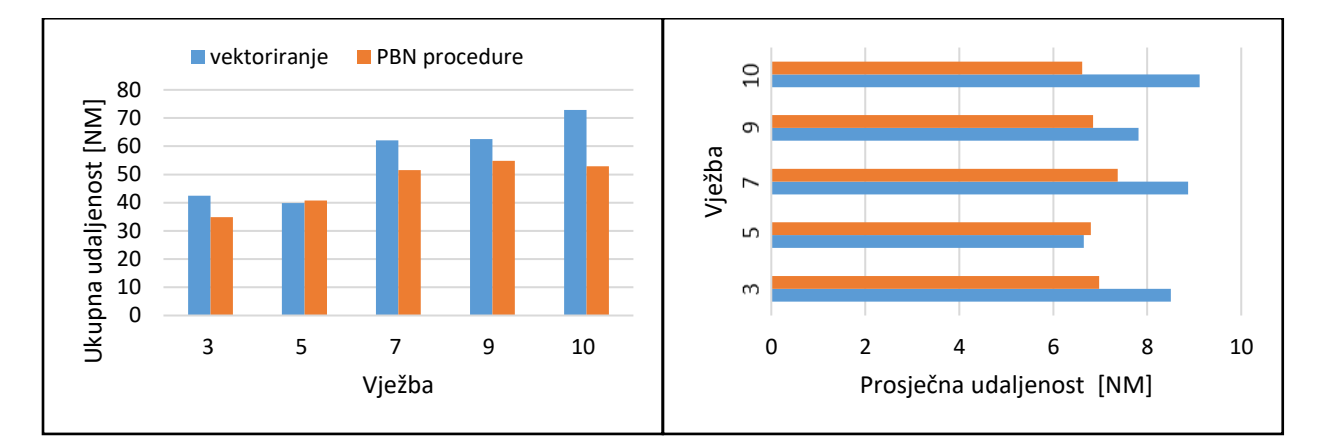

**Graf 27.** Usporedba udaljenosti u prilazu za studenta 5

Korištenjem PBN procedura vježba 10 imala je najmanji prosjek od 6,61 NM, dok je sa 7,37 NM najviše imala vježba 7. To znači da su sve vježbe odrađene unutar 0,76 NM razlike što je najkonzistentniji rezultat prosječne udaljenosti među studentima. Vježba 5 je specifični slučaj u kojoj je kod vektoriranja prosječna udaljenost bila 6,65 NM što je za samo 0,04 NM manje od najboljeg rezultata ovog studenta. U vježbi 9 najmanja je razlika u korist PBN-a za prosječne udaljenosti i ona iznosi 0,96 NM. Iako je vježba 3 imala najmanju razliku u ukupnoj udaljenosti, razlika prosječne udaljenosti je druga najveća za ovog studenta sa 1,52 NM manje u korist PBN-a. Vježba 10 nalazi se na prvom mjestu s razlikom od 2,5 NM.

Student 6 sve vježbe odradio je s manjom ukupnom udaljenosti korištenjem PBN-a. Na grafu 28 vidi se da najmanja ukupna udaljenost ostvarena u vježbi 3 gdje je i najmanja razlika od 0,9 NM. Najveća razlika je u vježbi 5. Vektoriranjem ukupna udaljenost između zrakoplova u navedenoj vježbi bila je 73 NM, dok je PBN-om za istu vježbu udaljenost 41,7 NM. Usporedbom ta dva rezultata dobije se najveća razlika za sve odrađene vježbe studenata od čak 31,3 NM. Najveća udaljenost u prilazu za ovog studenta bila je sa 52,1 NM u vježbi 10 gdje je unatoč tome postignuta druga najveća razlika.

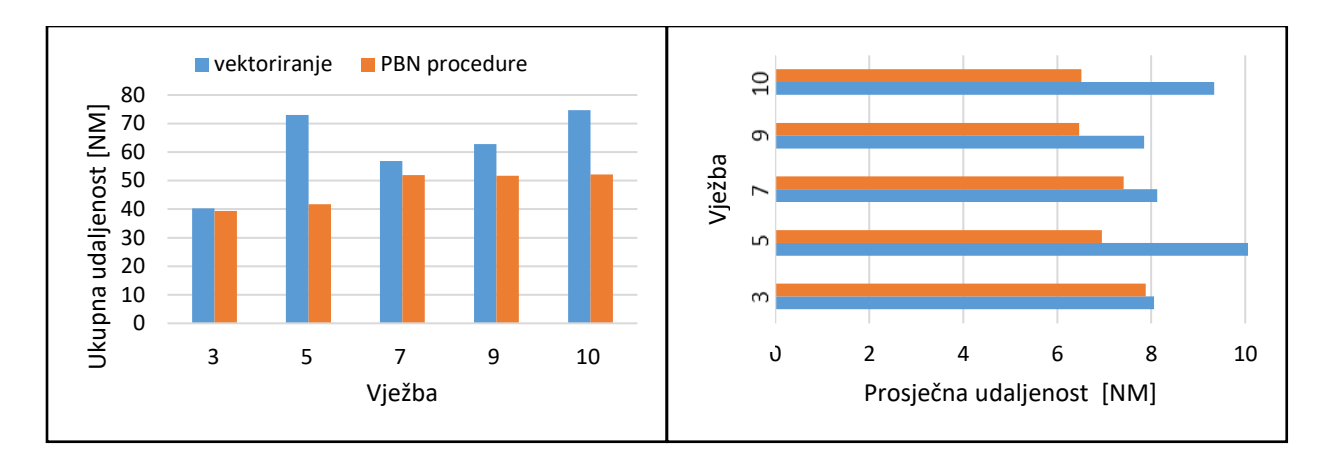

**Graf 28.** Usporedba udaljenosti u prilazu za studenta 6

Najmanju prosječnu udaljenost od 6,51 NM ostvareno je u vježbi 10, a razlika za tu vježbu iznosi 2,83 NM. Vježba 3 sa 7,88 NM imala je najveći prosjek među PBN vježbama, stoga ne čudi da je i razlika od 0,18 NM bila najmanja. I za prosječnu udaljenost u vježbi 5 ostvarena je najveća razlika među svim studentima. To se može pripisati dosta dobrom rezultatu od 7 NM za PBN i najlošijim prosjekom među analiziranim podacima od čak 12,17 NM za vektoriranje. Razlika u toj vježbi iznosi 5,17 NM.

Usporedba ukupne udaljenosti u prilazu koju su imali studenti za sve vježbe prikazana je na grafu 29. Za dobivanje prosječne udaljenosti po zrakoplovu ukupna udaljenost dijeli se s brojem 34, koliko je bilo sustižućih zrakoplova u prilazu.

Analizom rezultata dobivenih vektoriranjem i PBN procedurama od najmanje do najveće razlike dobije se idući poredak studenata:

- Student 4: 37,3 NM, po zrakoplovu 1,1 NM
- Student 3: 37,9 NM, po zrakoplovu 1,12 NM
- Student 1: 40,5 NM, po zrakoplovu 1,19 NM
- Student 5: 44,9 NM, po zrakoplovu 1,32 NM
- Student 2: 45,4 NM, po zrakoplovu 1,34 NM
- Student 6: 70,9 NM, po zrakoplovu 2,09 NM

Svi studenti uspjeli su prosječno smanjiti razmak između zrakoplova više od jedne nautičke milje. Sa ostvarenih 286,6 NM vektoriranjem i 248,7 NM PBN procedurama najmanju razliku 37,3 NM ostvario je student 4, to je prosječno 1,1 NM manje između zrakoplova. Student 3 napravio je razliku od 37,9 NM što je prosječno 1,15 NM. Iako je student 1 imao najmanju razliku između zrakoplova nalazi se na trećem mjestu uspješnosti s razlikom od 40,5 NM i prosjekom od 1,19 NM po zrakoplova. Takva razlika je zbog toga što je i korištenjem vektoriranja student 1 ostvario najbolji rezultat.

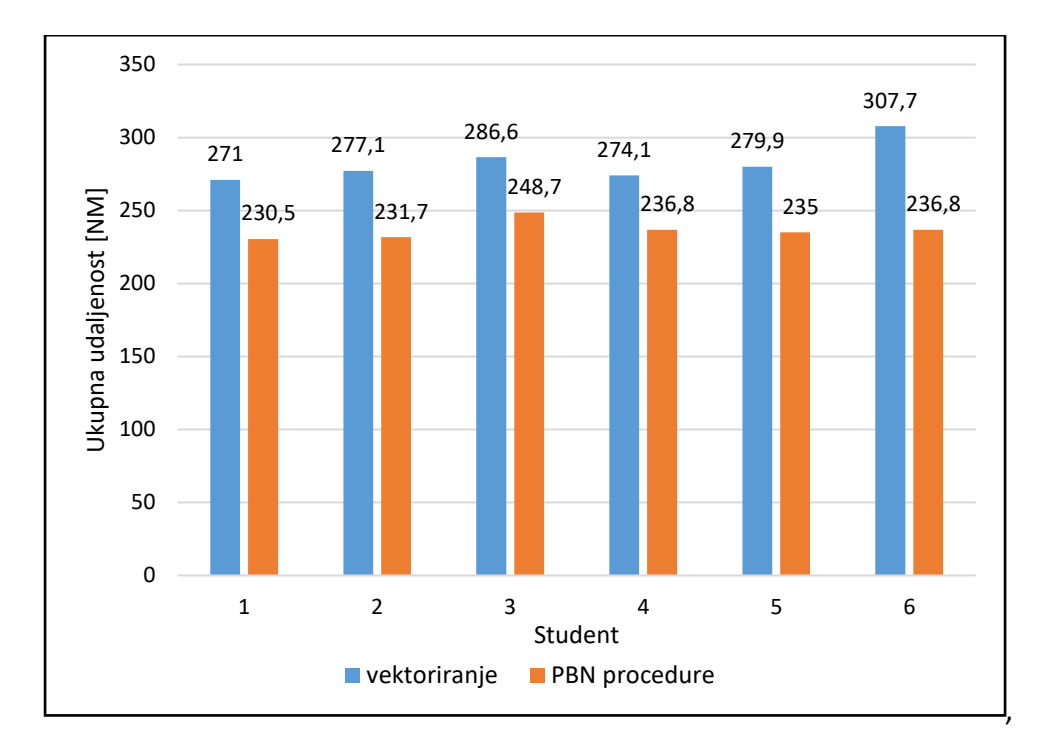

**Graf 29.** Usporedba ukupne udaljenosti u prilazu

Sa ostvarenom udaljenosti od 274,1 NM vektoriranjem i 235 NM PBN-om student 5 imao je razliku od 44,9 NM i prosjekom od 1,32 NM. Jako sličnu razliku tome od 45,4 NM i prosječno smanjenje od 1,34 NM ima student 2. I u ovom slučaju najveću razliku ima student 6. Iako sa 236,8 NM nije imao najmanje milja, vektoriranjem je imao najveću udaljenost od 307,7 NM što daje veliku razliku od 70,9 NM i prosjekom smanjenja od 2,09 NM između zrakoplova.

### <span id="page-64-0"></span>**6. ZAKLJUČAK**

Nakon dovršene analize i usporedbe rezultata dobivenih za oba načina vođenja zrakoplova, može se zaključiti da korištenje PBN procedura uvelike povećava učinkovitost leta zrakoplova. U ukupnim rezultatima zrakoplovima je smanjena duljina leta, vrijeme provedeno u zračnom prostoru i potrošeno gorivo. Jedini lošiji rezultat korištenjem PBN-a u odnosu na vektoriranje bio je u vježbi 9 s neznatno više prijeđenih milja (0,14 %). Duljina leta je i indikator sa najmanjim poboljšanjem rezultata u kojem su studenti poboljšali svoje rezultate za 9,79%. Indikator sa najvećim poboljšanjem rezultata je potrošnja goriva za koji je prosječno smanjenje iznosilo 30,73%. Smanjenje potrošnje goriva jako je važno zbog ekološkog i financijskog aspekta avijacije, a u tome je i postignuta najveća razlika. Tako veliko smanjenje rezultat je poboljšanja vrijednosti prva dva indikatora te neprekidnom penjanju i spuštanju zrakoplova po unaprijed propisanim procedurama. Osim indikatora učinkovitosti leta, smanjena je i udaljenost u prilazu zrakoplova. Studenti su uspješno navodili zrakoplove u završni prilaz sa prosječnim smanjenjem od 1,1 NM do 2,09NM između zrakoplova. Manji razmak između zrakoplova omogućuje veći broj operacija na zagušenim zračnim lukama. S obzirom da se PBN procedure koriste u prilaznim kontrolama diljem Europe postoji potreba da studenti kontrolori zračnog prometa već u fazi školovanja uče kako najefikasnije koristiti ovaj način vođenja zrakoplova.

#### **LITERATURA**

<span id="page-65-0"></span>[1] Development of common atc simulation training assessment criteria based on future Pan-European single-sky targets, Erasmus+, KickoffPoster, 2017

[2] Juričić B., Antulov-Fantulin B., Rogošić T.: Project ATCOSIMA – Air traffic Control Simulations at the Faculty of Transport and Traffic Sciences, 2020

- [3] Performance-based Navigation (PBN) Manual, Doc 9613 AN/937, Third Edition 2008
- [4] Nakamura D., Royce W.: Operational Benefits of Performance-Based Navigation, 2008
- [5] Farnworth R., De Smedt D., Eurocontrol: Instrument Flight Procedure Panel (IFPP), 2017
- [6] European ATM Master Plan, Edition 2015
- [7] European ATM Master Plan, Edition 2020

[8] Mouillet V., Nuic A., Poles D.: BADA: An advanced aircraft performance model for present and future ATM systems, 2010

[9] Eurocontrol, User Manual for the Base of Aircraft Data (BADA) Revision 3.15

#### **POPIS SLIKA**

<span id="page-66-0"></span>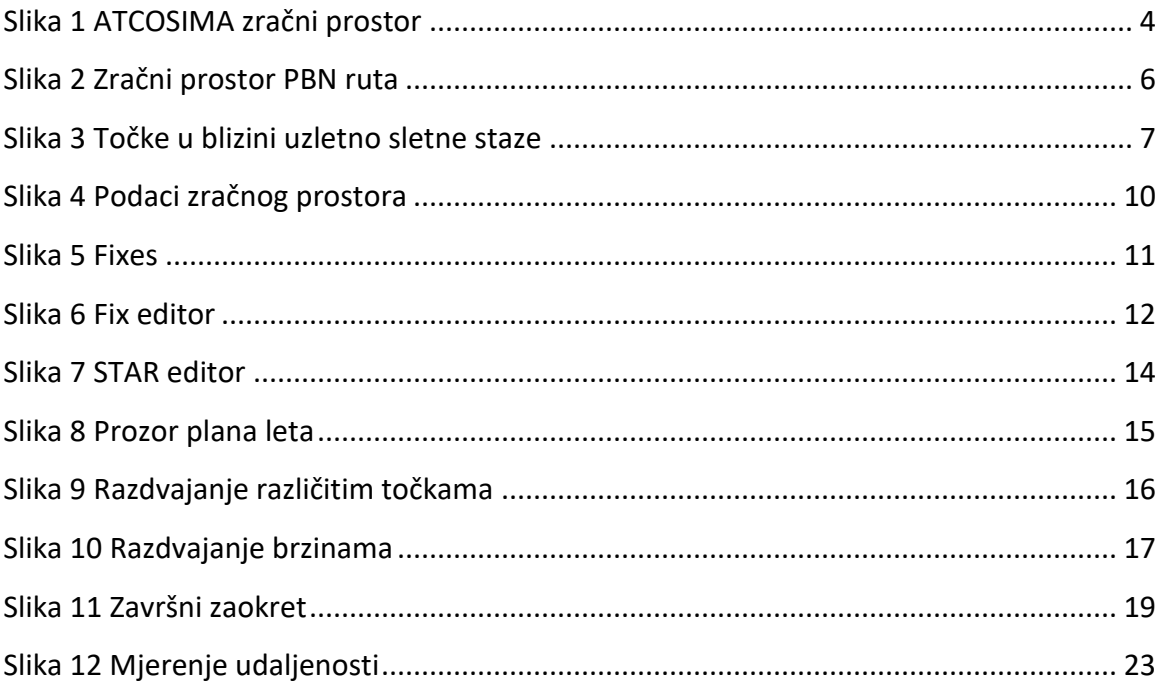

#### **POPIS TABLICA**

<span id="page-67-0"></span>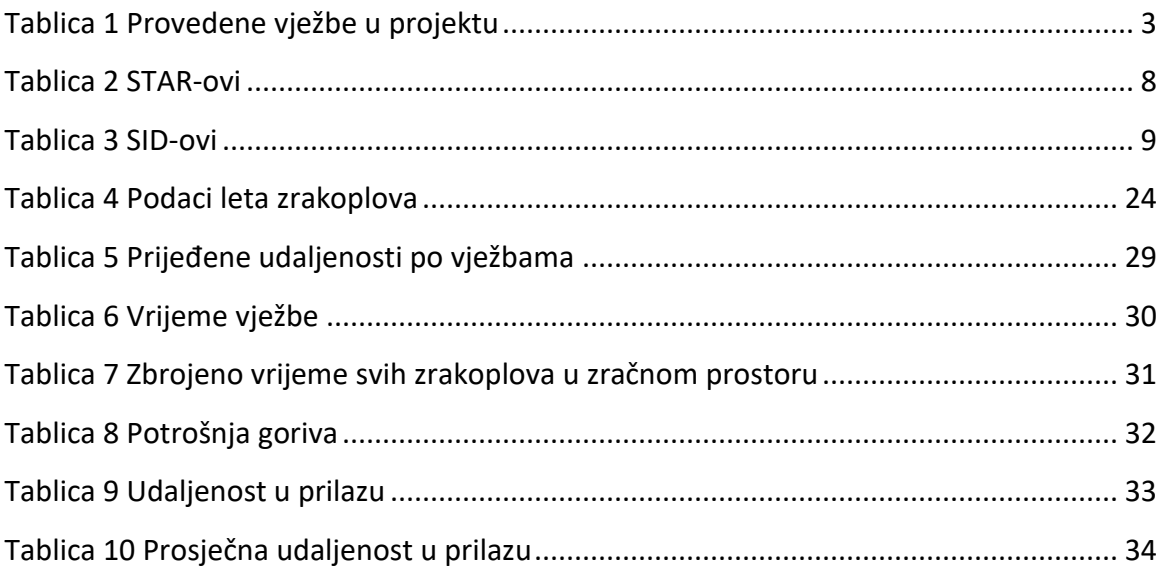

#### **POPIS GRAFOVA**

<span id="page-68-0"></span>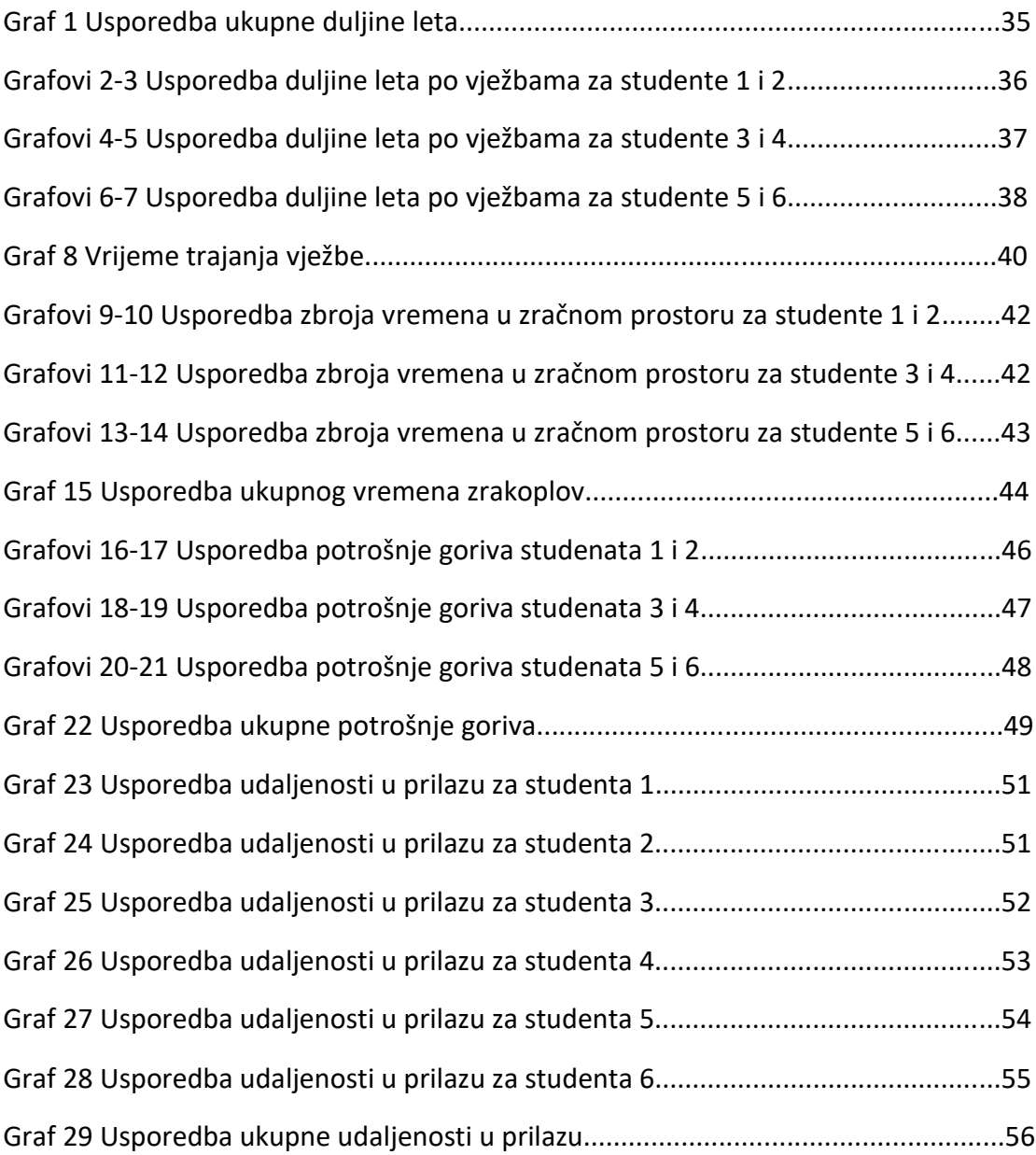

Sveučilište u Zagrebu Fakultet prometnih znanosti Vukelićeva 4, 10000 Zagreb

#### IZJAVA O AKADEMSKOJ ČESTITOSTI I SUGLASNOSTI

dipomski rad Izjavljujem i svojim potpisom potvrđujem da je \_\_\_\_\_\_\_\_\_\_\_ (vrsta rada) isključivo rezultat mojega vlastitog rada koji se temelji na mojim istraživanjima i oslanja se na objavljenu literaturu, a što pokazuju upotrijebljene bilješke i bibliografija. Izjavljujem da nijedan dio rada nije napisan na nedopušten način, odnosno da je prepisan iz necitiranog rada te da nijedan dio rada ne krši bilo čija autorska prava. Izjavljujem, također, da nijedan dio rada nije iskorišten za bilo koji drugi rad u bilo kojoj drugoj visokoškolskoj, znanstvenoj ili obrazovnoj ustanovi.

Svojim potpisom potvrđujem i dajem suglasnost za javnu objavu završnog/diplomskog rada i verifikovitosti leta zrakoplova u simuliranim uvjetima vektoriranja i pod naslovom u uvjetima navigacije zasnovane na performansama u prostoru TMA Frankfurt , u Nacionalni repozitorij završnih i diplomskih radova ZIR.

Student/ica:

Luka Valenčić

U Zagrebu, 07.03.2023.

(ime i prezime, potpis)